EOD Configuration User Guide

# **Oracle Banking Virtual Account Management**

Release 14.4.0.3.0

## **Part Number F39510-01**

February 2021

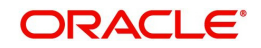

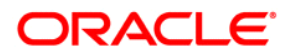

#### **EOD Configuration User Guide**

Oracle Financial Services Software Limited Oracle Park Off Western Express Highway Goregaon (East) Mumbai, Maharashtra 400 063 India

Worldwide Inquiries: Phone: +91 22 6718 3000 Fax: +91 22 6718 3001 https://www.oracle.com/industries/financial-services/index.html

Copyright © 2018, 2021, Oracle and/or its affiliates. All rights reserved.

Oracle and Java are registered trademarks of Oracle and/or its affiliates. Other names may be trademarks of their respective owners.

U.S. GOVERNMENT END USERS: Oracle programs, including any operating system, integrated software, any programs installed on the hardware, and/or documentation, delivered to U.S. Government end users are "commercial computer software" pursuant to the applicable Federal Acquisition Regulation and agency-specific supplemental regulations. As such, use, duplication, disclosure, modification, and adaptation of the programs, including any operating system, integrated software, any programs installed on the hardware, and/or documentation, shall be subject to license terms and license restrictions applicable to the programs. No other rights are granted to the U.S. Government.

This software or hardware is developed for general use in a variety of information management applications. It is not developed or intended for use in any inherently dangerous applications, including applications that may create a risk of personal injury. If you use this software or hardware in dangerous applications, then you shall be responsible to take all appropriate failsafe, backup, redundancy, and other measures to ensure its safe use. Oracle Corporation and its affiliates disclaim any liability for any damages caused by use of this software or hardware in dangerous applications.

This software and related documentation are provided under a license agreement containing restrictions on use and disclosure and are protected by intellectual property laws. Except as expressly permitted in your license agreement or allowed by law, you may not use, copy, reproduce, translate, broadcast, modify, license, transmit, distribute, exhibit, perform, publish or display any part, in any form, or by any means. Reverse engineering, disassembly, or decompilation of this software, unless required by law for interoperability, is prohibited.

The information contained herein is subject to change without notice and is not warranted to be error-free. If you find any errors, please report them to us in writing.

This software or hardware and documentation may provide access to or information on content, products and services from third parties. Oracle Corporation and its affiliates are not responsible for and expressly disclaim all warranties of any kind with respect to third-party content, products, and services. Oracle Corporation and its affiliates will not be responsible for any loss, costs, or damages incurred due to your access to or use of thirdparty content, products, or services.

# **Contents**

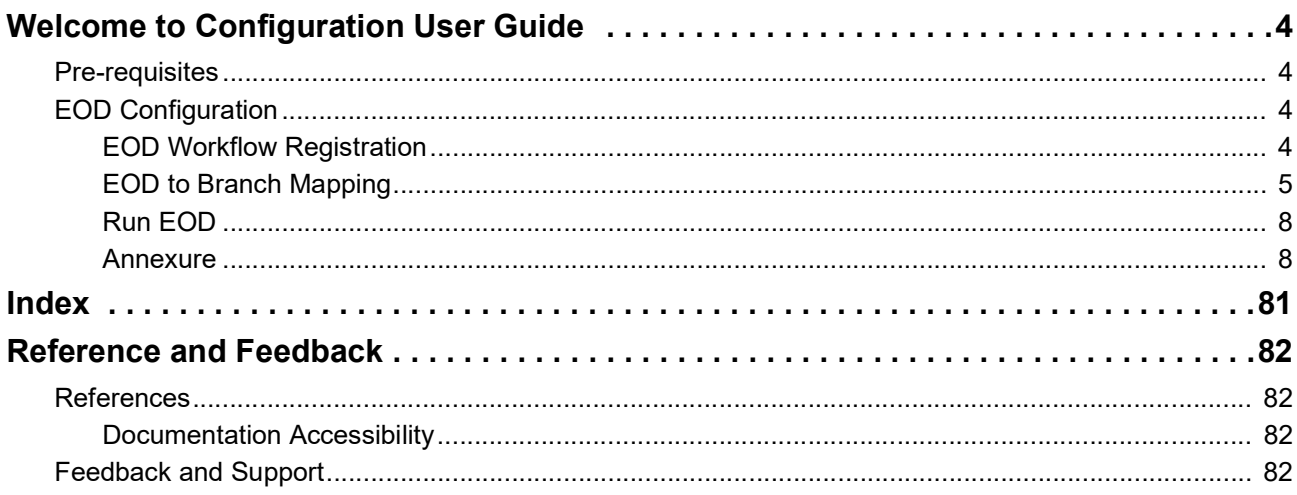

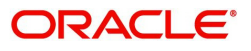

# **Welcome to Configuration User Guide**

<span id="page-3-0"></span>Oracle Banking Virtual Account Management allows you to execute several functions everyday on a routine basis as part of the End of Day (EOD) process. These functions can be run at various stages of the EOD process.

The End of Day process is to tie up all the operations for a financial day and prepare the system for the next day. The EOD process should be defined for a branch and executed separately for each branch. When the process is running, you could choose to monitor it from Invoke EOD screen.

EOD uses OBMA Orchestrator and Batch service for orchestrating all the jobs required to complete End of Day processing. This document helps in the required set up to run EOD.

This section contains the following topics:

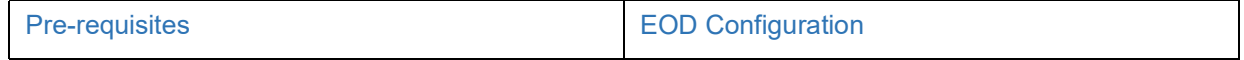

## <span id="page-3-1"></span>**Pre-requisites**

The following are the pre-requisites for the EOD configuration:

- 1. OBMA Orchestrator needs to be deployed.
- 2. OBMA Batch needs to be deployed.

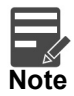

For more details, refer to Annexure - 1 installation guide and Plato Infrastructure Services Installation Guide.

## <span id="page-3-2"></span>**EOD Configuration**

#### <span id="page-3-3"></span>**EOD Workflow Registration**

The factory shipped EOD Workflow should be registered to OBMA Orchestrator. This workflow will contain a sequence of tasks that will be triggered automatically as we invoke EOD. The below API should be used to register EOD Workflow.

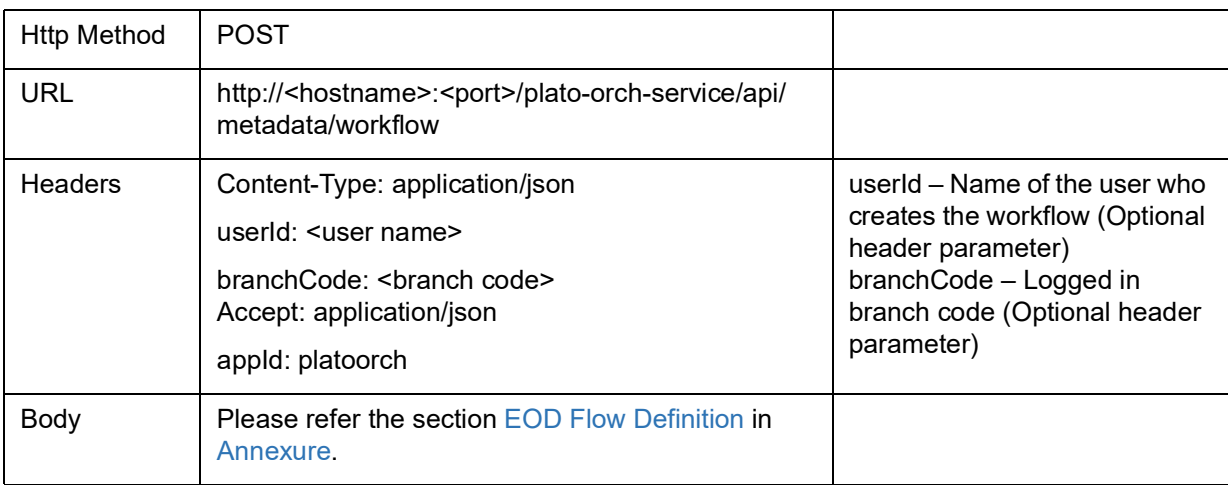

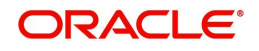

The following job parameters are mandatory to trigger the job using Plato Batch, and should not be modified.

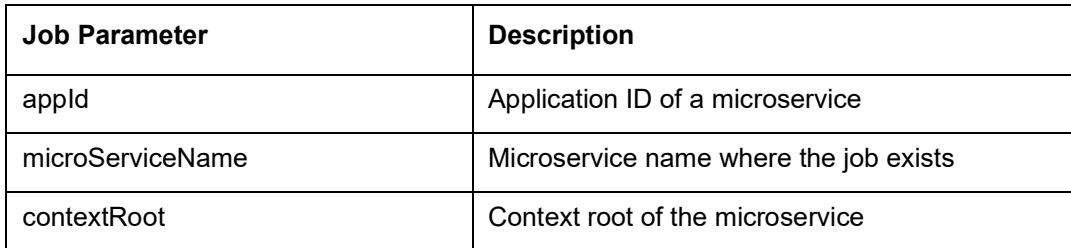

Plato Batch triggers the job in an asynchronous manner. To update the actual status of a job, there is a call back made by Plato Batch. To use this call back feature following job parameters are mandatory.

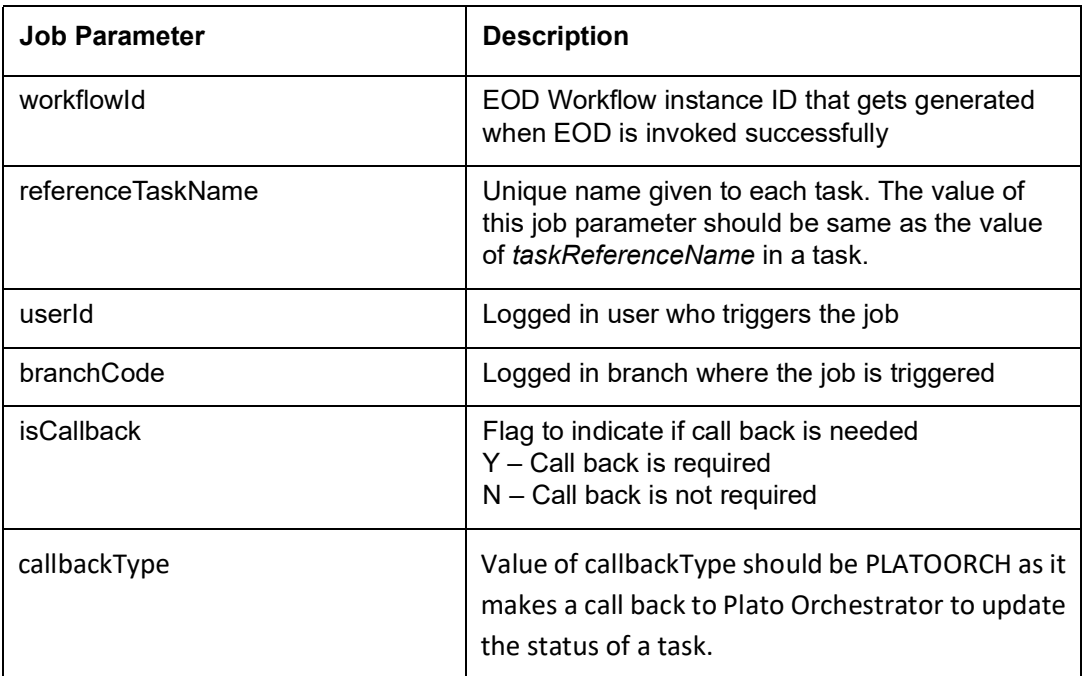

The following Functional Activities needs to be maintained in user's role to perform EOD operations

- 1. CMC\_FA\_BRANCH\_EOD\_PROCESS
- 2. PLATO\_FA\_JOB\_LAUNCH
- 3. PLATO\_FA\_JOB\_CALLBACK

### <span id="page-4-0"></span>**EOD to Branch Mapping**

Once the above workflow gets registered to OBMA Orchestrator successfully, the same should be configured for a branch where EOD has to run. The below API should be used to save EOD configuration for a branch. Ensure that the KeyId (Unique key for a configuration) in the response and use the same for approval.

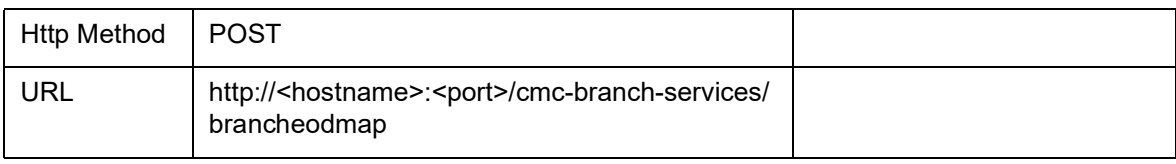

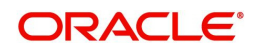

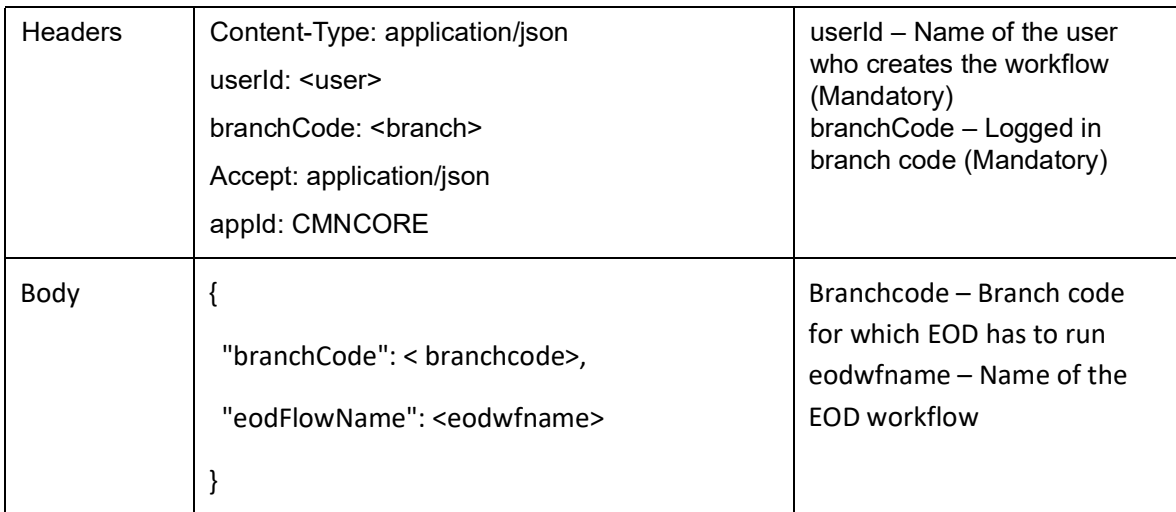

Authorize EOD configuration for a branch using following API:

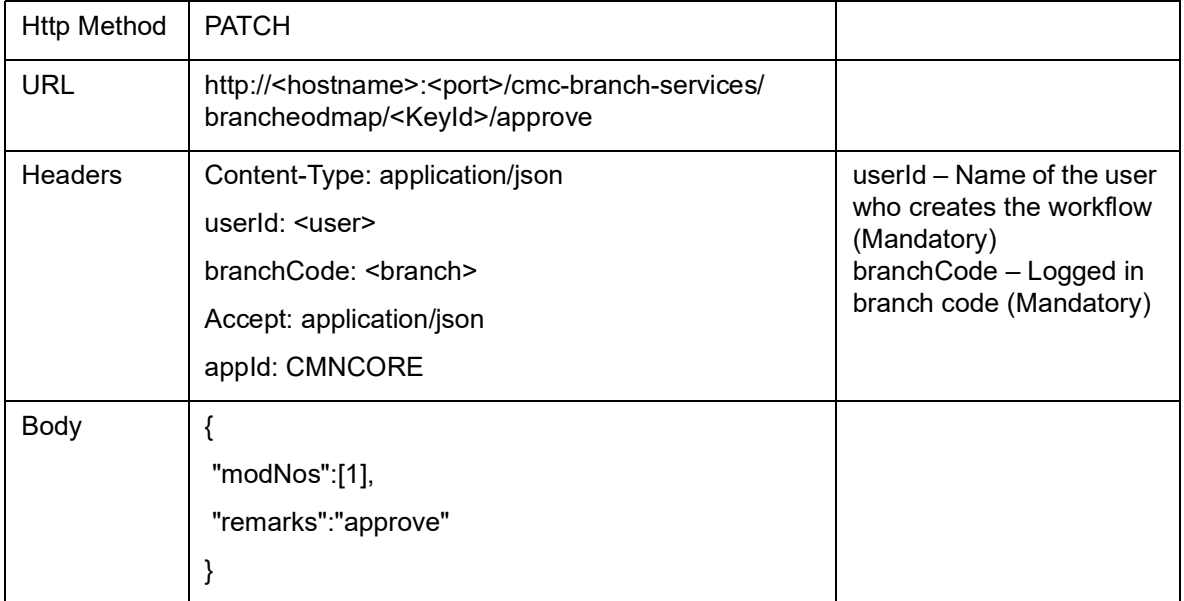

Modify EOD configuration for a branch using following API:

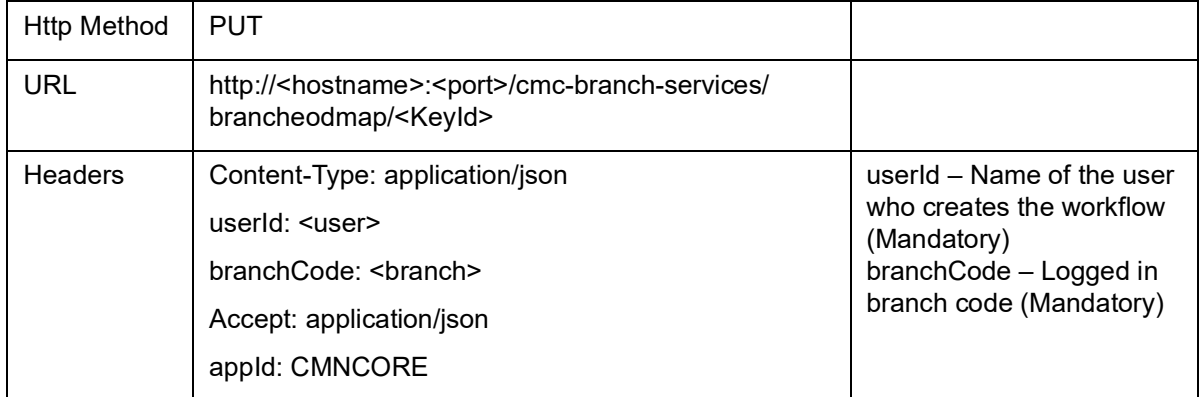

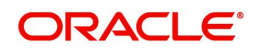

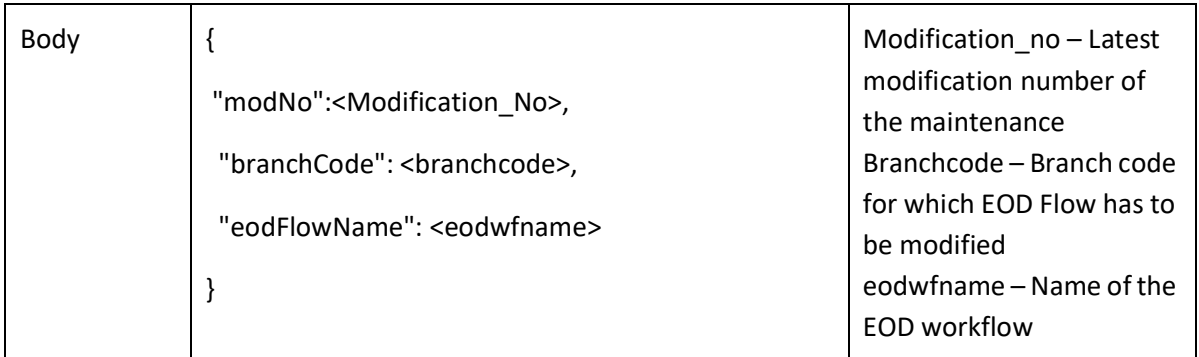

Delete EOD configuration for a branch using following API:

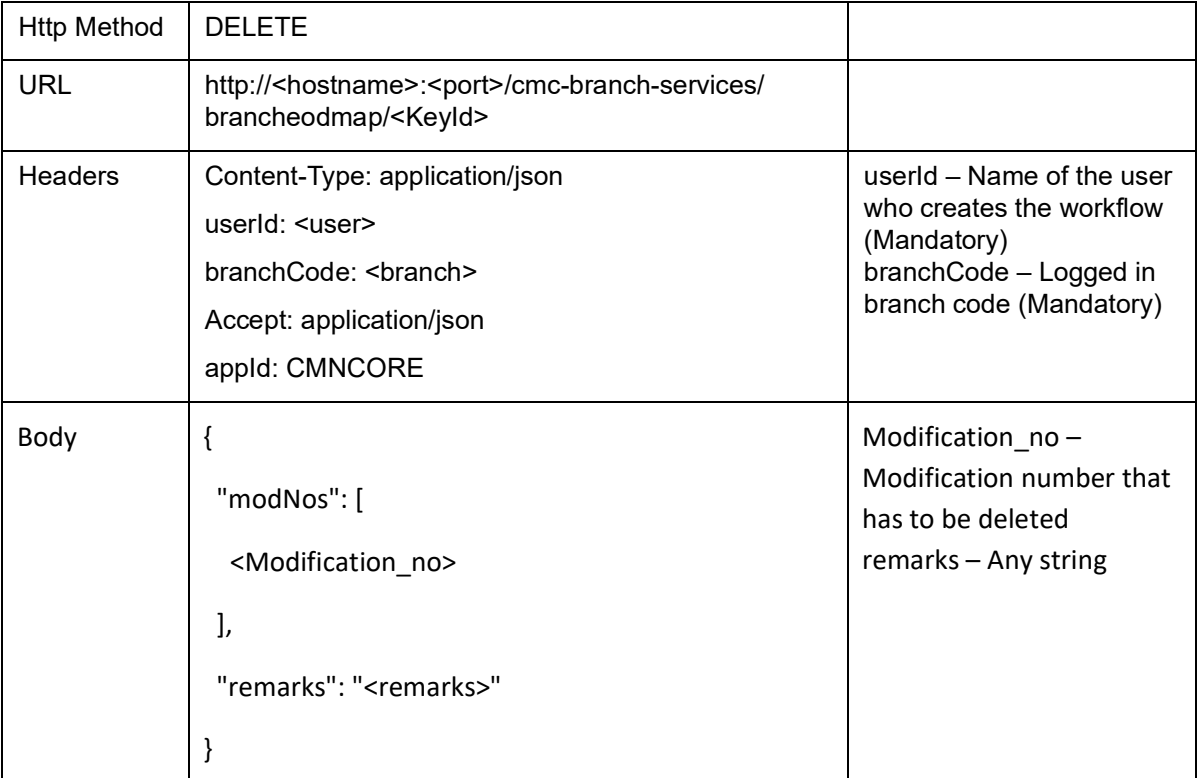

Get EOD configuration for a branch using following API:

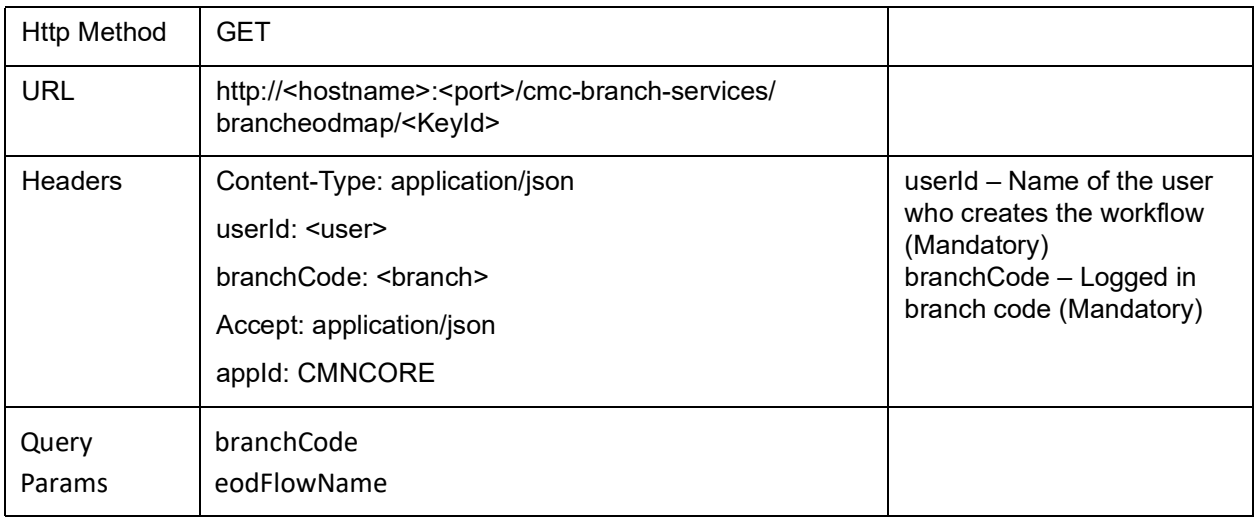

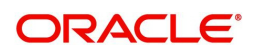

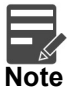

For Step 1 and 2, UI will be provided in future releases.

### <span id="page-7-0"></span>**Run EOD**

This section helps in invoking EOD for a branch and monitoring the same.

- 1. Launch **Invoke EOD** screen
- 2. Select a branch for which EOD has to run from.
- 3. Select the branch code from drop-down list.
- 4. Click **Start**.

Now, EOD will get triggered and status will be displayed under **View End of Cycle Processes**. Click **Refresh** to view the latest status.

#### <span id="page-7-2"></span><span id="page-7-1"></span>**Annexure**

#### **EOD Flow Definition**

{

"createTime": 1594656285069,

"name": "endofdaywf",

"description": "End of Day Workflow",

"version": 1,

"tasks": [

{

```
"type": "HTTP",
```
"name": "MCUT.PendingCheck",

"taskReferenceName": "MCUT.PendingCheck",

"inputParameters": {

"http\_request": {

"connectionTimeOut": "0",

"readTimeOut": "0",

"vipAddress": "OBVAM-STATEMENT-SERVICES",

"uri": "/obvam-statement-services/pendingcheck/\${workflow.input.branchCode}",

"method": "GET",

"headers": {

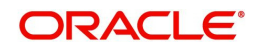

```
"appId": "${workflow.input.appId}",
"branchCode": "${workflow.input.branchCode}",
"userId": "${workflow.input.userId}"
}
},
"asyncComplete": false
},
"startDelay": 0,
"optional": false,
"asyncComplete": true
},
{
"type": "HTTP",
"name": "MCUT.MarkCutOff",
"taskReferenceName": "MCUT.MarkCutOff",
"inputParameters": {
"http_request": {
"connectionTimeOut": "0",
"readTimeOut": "0",
"vipAddress": "PLATO-BATCH-SERVER",
"uri": "/plato-batch-server/jobLauncher/launch/",
"method": "POST",
"headers": {
"appId": "${workflow.input.appId}",
"branchCode": "${workflow.input.branchCode}",
"userId": "${workflow.input.userId}"
},
"body": {
"jobName": "markCutOffJob",
"jobParameters": [
```
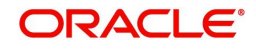

```
{
"key": "appId",
"value": "CMNCORE"
},
{
"key": "microServiceName",
"value": "cmc-batch-services"
},
{
"key": "contextRoot",
"value": "cmc-batch-services"
},
{
"key": "workflowId",
"value": "${workflow.workflowId}"
},
{
"key": "referenceTaskName",
"value": "MCUT.MarkCutOff"
},
{
"key": "userId",
"value": "${workflow.input.userId}"
},
{
"key": "branchCode",
"value": "${workflow.input.branchCode}"
},
{
```
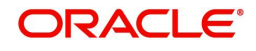

```
"key": "isCallback",
"value": "Y"
},
{
"key": "callbackType",
"value": "PLATOORCH"
}
]
}
},
"asyncComplete": true
},
"startDelay": 0,
"optional": false,
"asyncComplete": true
},
{
        "type": "HTTP",
        "name": "MCUT.pauseVDTurnOver",
        "taskReferenceName": "MCUT.pauseVDTurnOver",
        "inputParameters": {
          "http_request": {
             "connectionTimeOut": "0",
             "readTimeOut": "0",
             "vipAddress": "PLATO-BATCH-SERVER",
             "uri": "/plato-batch-server/jobTriggerRegistry/
triggers?jobDefinitions=valueDateUpdateJob,turnOverBalanceUpdateJob",
             "method": "DELETE",
             "headers": {
               "appId": "PLATOBATCH",
```
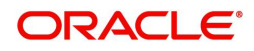

```
 "branchCode": "${workflow.input.branchCode}",
               "userId": "${workflow.input.userID}"
 }
          },
          "asyncComplete": false
        },
        "startDelay": 0,
        "optional": false,
        "asyncComplete": false
   }, 
{
"type": "HTTP",
"name": "MCUT.VDBalanceUpdate",
"taskReferenceName": "MCUT.VDBalanceUpdate",
"inputParameters": {
"http_request": {
"connectionTimeOut": "0",
"readTimeOut": "0",
"vipAddress": "PLATO-BATCH-SERVER",
"uri": "/plato-batch-server/jobLauncher/launch/",
"method": "POST",
"headers": {
"appId": "${workflow.input.appId}",
"branchCode": "${workflow.input.branchCode}",
"userId": "${workflow.input.userId}"
},
```

```
"body": {
```
"jobName": "valueDateUpdateJob",

"jobParameters": [

```
{
"key": "appId",
"value": "VAM"
},
{
"key": "microServiceName",
"value": "obvam-account-services"
},
{
"key": "contextRoot",
"value": "obvam-account-services"
},
{
"key": "workflowId",
"value": "${workflow.workflowId}"
},
{
"key": "referenceTaskName",
"value": "MCUT.VDBalanceUpdate"
},
{
"key": "userId",
"value": "${workflow.input.userId}"
},
{
"key": "branchCode",
"value": "${workflow.input.branchCode}"
},
{
```
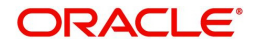

```
"key": "isCallback",
"value": "Y"
},
{
"key": "callbackType",
"value": "PLATOORCH"
         },
       {
           "key": "vdBatchCount",
           "value": "50"
         },
  {
           "key": "eodDate",
           "value": "${workflow.input.eodDate}"
         }
]
}
},
"asyncComplete": true
},
"startDelay": 0,
"optional": false,
"asyncComplete": true
},
{
"type": "HTTP",
"name": "MCUT.turnOverBalanceUpdate",
"taskReferenceName": "MCUT.turnOverBalanceUpdate",
"inputParameters": {
"http_request": {
```
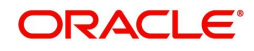

```
"connectionTimeOut": "0",
"readTimeOut": "0",
"vipAddress": "PLATO-BATCH-SERVER",
"uri": "/plato-batch-server/jobLauncher/launch/",
"method": "POST",
"headers": {
"appId": "${workflow.input.appId}",
"branchCode": "${workflow.input.branchCode}",
"userId": "${workflow.input.userId}"
},
"body": {
"jobName": "turnOverBalanceUpdateJob",
"jobParameters": [
{
"key": "appId",
"value": "VAM"
},
{
"key": "microServiceName",
"value": "obvam-account-services"
},
{
"key": "contextRoot",
"value": "obvam-account-services"
},
{
"key": "workflowId",
"value": "${workflow.workflowId}"
},
```

```
{
```
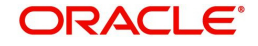

```
"key": "referenceTaskName",
"value": "MCUT.turnOverBalanceUpdate"
},
{
"key": "turnOverBatchCount",
"value": "50"
},
{
"key": "userId",
"value": "${workflow.input.userId}"
},
{
"key": "branchCode",
"value": "${workflow.input.branchCode}"
},
{
"key": "isCallback",
"value": "Y"
},
{
"key": "callbackType",
"value": "PLATOORCH"
}
]
}
},
"asyncComplete": true
},
"startDelay": 0,
"optional": false,
```
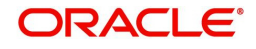

```
"asyncComplete": true
},
{
"type": "HTTP",
"name": "MCUT.ICMarkCutoff",
"taskReferenceName": "MCUT.ICMarkCutoff",
"inputParameters": {
"http_request": {
"connectionTimeOut": "0",
"readTimeOut": "0",
"vipAddress": "OBVAM-IC-INTEREST-BATCH-SERVICES",
"uri": "/obvam-ic-interest-batch-services/cutOff/markCutOff",
"method": "POST",
"headers": {
"appId": "VAM",
"branchCode": "${workflow.input.branchCode}",
"userId": "${workflow.input.userId}"
},
"body": {
"branchCode": "${workflow.input.branchCode}"
}
},
"asyncComplete": true
},
"startDelay": 0,
"optional": false,
"asyncComplete": true
},
{
"type": "HTTP",
```
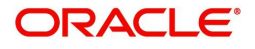

```
"name": "MCUT.ICBEOD",
```

```
"taskReferenceName": "MCUT.ICBEOD",
```
"inputParameters": {

"http\_request": {

"connectionTimeOut": "0",

"readTimeOut": "0",

"vipAddress": "OBVAM-IC-INTEREST-BATCH-SERVICES",

"uri": "/obvam-ic-interest-batch-services/icbeod",

"method": "POST",

"headers": {

"appId": "VAM",

"branchCode": "\${workflow.input.branchCode}",

"userId": "\${workflow.input.userId}"

},

"body": {

```
"branchCode": "${workflow.input.branchCode}"
```

```
}
```

```
},
```
"asyncComplete": true

},

```
"startDelay": 0,
```
"optional": false,

"asyncComplete": true

```
},
```

```
{
```
"type": "HTTP",

"name": "EOFIMilestone",

```
"taskReferenceName": "MS-EOFI",
```

```
"inputParameters": {
```

```
"http_request": {
```
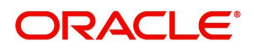

```
"connectionTimeOut": "0",
"readTimeOut": "0",
"vipAddress": "CMC-BRANCH-SERVICES",
"uri": "/cmc-branch-services/brancheod/milestone",
"method": "POST",
"headers": {
"appId": "CMNCORE",
"branchCode": "${workflow.input.branchCode}",
"userId": "${workflow.input.userId}"
},
"body": {
"data": [
{
"workflowId": "${workflow.workflowId}",
"taskId": "${CPEWF_TASK_ID}",
"waitTime": "5000"
}
]
}
},
"asyncComplete": true
},
"startDelay": 0,
"optional": false,
"asyncComplete": true
},
{
"type": "HTTP",
"name": "EOFI.MarkEOFI",
```

```
"taskReferenceName": "EOFI.MarkEOFI",
```
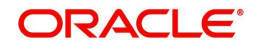

```
"inputParameters": {
"http_request": {
"connectionTimeOut": "0",
"readTimeOut": "0",
"vipAddress": "PLATO-BATCH-SERVER",
"uri": "/plato-batch-server/jobLauncher/launch/",
"method": "POST",
"headers": {
"appId": "${workflow.input.appId}",
"branchCode": "${workflow.input.branchCode}",
"userId": "${workflow.input.userId}"
},
"body": {
"jobName": "markEOFIJob",
"jobParameters": [
{
"key": "appId",
"value": "CMNCORE"
},
{
"key": "microServiceName",
"value": "cmc-batch-services"
},
{
"key": "contextRoot",
"value": "cmc-batch-services"
},
{
"key": "workflowId",
"value": "${workflow.workflowId}"
```
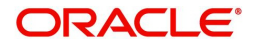

```
},
{
"key": "referenceTaskName",
"value": "EOFI.MarkEOFI"
},
```

```
{
"key": "userId",
"value": "${workflow.input.userId}"
},
{
"key": "branchCode",
"value": "${workflow.input.branchCode}"
},
{
"key": "isCallback",
"value": "Y"
},
{
"key": "callbackType",
"value": "PLATOORCH"
}
]
}
},
"asyncComplete": true
},
"startDelay": 0,
"optional": false,
"asyncComplete": true
```
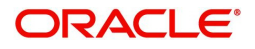

```
},
{
"type": "HTTP",
"name": "EOFI.EodStatement",
"taskReferenceName": "EOFI.EodStatement",
"inputParameters": {
```

```
"http_request": {
```
"connectionTimeOut": "0",

"readTimeOut": "0",

```
"vipAddress": "PLATO-BATCH-SERVER",
```
"uri": "/plato-batch-server/jobLauncher/launch/",

"method": "POST",

"headers": {

"appId": "\${workflow.input.appId}",

"branchCode": "\${workflow.input.branchCode}",

```
"userId": "${workflow.input.userId}"
```

```
},
```
"body": {

"jobName": "EodStatementJob",

"jobParameters": [

```
{
```
"key": "appId",

"value": "VAS"

```
},
```
{

"key": "microServiceName",

"value": "obvam-statement-services"

```
},
```

```
{
```
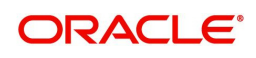

```
"key": "contextRoot",
"value": "obvam-statement-services"
},
{
"key": "workflowId",
"value": "${workflow.workflowId}"
},
{
"key": "referenceTaskName",
"value": "EOFI.EodStatement"
},
{
"key": "userId",
"value": "${workflow.input.userId}"
},
{
"key": "branchCode",
"value": "${workflow.input.branchCode}"
},
{
"key": "isCallback",
"value": "Y"
},
{
"key": "callbackType",
"value": "PLATOORCH"
}
]
}
```

```
ORACLE®
```

```
},
"asyncComplete": true
},
"startDelay": 0,
"optional": false,
"asyncComplete": true
},
{
        "name": "EOFI.ResetSequenceWorkflow",
        "taskReferenceName": "EOFI.ResetSequenceWorkflow",
        "inputParameters": {
           "appId": "${workflow.input.appId}",
           "branchCode": "${workflow.input.branchCode}",
           "userID": "${workflow.input.userID}",
           "id": "${workflow.input.id}"
        },
        "type": "SUB_WORKFLOW",
        "startDelay": 0,
        "subWorkflowParam": {
           "name": "ResetSequenceSubWorkflow"
        },
```
"optional": false,

"asyncComplete": false

### },

```
{
```
"type": "HTTP",

"name": "EOFI.ForgetEntity",

"taskReferenceName": "EOFI.ForgetEntity",

"inputParameters": {

"http\_request": {

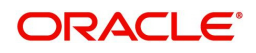

```
"connectionTimeOut": "0",
"readTimeOut": "0",
"vipAddress": "PLATO-BATCH-SERVER",
"uri": "/plato-batch-server/jobLauncher/launch/",
"method": "POST",
"headers": {
"appId": "${workflow.input.appId}",
"branchCode": "${workflow.input.branchCode}",
"userId": "${workflow.input.userId}"
},
"body": {
"jobName": "forgetEntitiesJob",
"jobParameters": [
{
"key": "appId",
"value": "VAE"
},
{
"key": "microServiceName",
"value": "obvam-entity-services"
},
{
"key": "contextRoot",
"value": "obvam-entity-services"
},
{
"key": "workflowId",
```

```
"value": "${workflow.workflowId}"
```

```
},
```
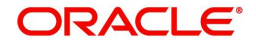

```
{
"key": "referenceTaskName",
"value": "EOFI.ForgetEntity"
},
{
"key": "userId",
"value": "${workflow.input.userId}"
},
{
"key": "branchCode",
"value": "${workflow.input.branchCode}"
},
{
"key": "isCallback",
"value": "Y"
},
{
"key": "callbackType",
"value": "PLATOORCH"
},
{
"key": "retentionPeriod",
"value": "90"
},
{
"key": "eodDate",
"value": "${workflow.input.eodDate}"
}
]
```

```
}
},
"asyncComplete": true
},
"startDelay": 0,
"optional": false,
"asyncComplete": true
},
{
"type": "HTTP",
"name": "EOFI.ForgetVirAccount",
"taskReferenceName": "EOFI.ForgetVirAccount",
"inputParameters": {
"http_request": {
"connectionTimeOut": "0",
"readTimeOut": "0",
"vipAddress": "PLATO-BATCH-SERVER",
"uri": "/plato-batch-server/jobLauncher/launch/",
"method": "POST",
"headers": {
"appId": "${workflow.input.appId}",
"branchCode": "${workflow.input.branchCode}",
"userId": "${workflow.input.userId}"
},
"body": {
"jobName": "forgetAccountJob",
"jobParameters": [
```
{

"key": "appId",

```
"value": "VAM"
},
{
"key": "microServiceName",
"value": "obvam-account-services"
},
{
"key": "contextRoot",
"value": "obvam-account-services"
},
{
"key": "workflowId",
"value": "${workflow.workflowId}"
},
{
"key": "referenceTaskName",
"value": "EOFI.ForgetVirAccount"
},
{
"key": "userId",
"value": "${workflow.input.userId}"
},
{
"key": "branchCode",
"value": "${workflow.input.branchCode}"
},
{
"key": "isCallback",
"value": "Y"
```

```
28 Copyright @ 2018, 2021
All Rights Reserved
```

```
},
{
"key": "callbackType",
"value": "PLATOORCH"
},
{
"key": "retentionPeriod",
"value": "90"
},
{
"key": "eodDate",
"value": "${workflow.input.eodDate}"
}
]
}
},
"asyncComplete": true
},
"startDelay": 0,
"optional": false,
"asyncComplete": true
},
{
"type": "HTTP",
"name": "EOFI.ForgetCoreCustomer",
"taskReferenceName": "EOFI.ForgetCoreCustomer",
"inputParameters": {
"http_request": {
"connectionTimeOut": "0",
```
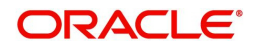

```
"readTimeOut": "0",
```

```
"vipAddress": "PLATO-BATCH-SERVER",
"uri": "/plato-batch-server/jobLauncher/launch/",
"method": "POST",
```
"headers": {

"appId": "\${workflow.input.appId}",

"branchCode": "\${workflow.input.branchCode}",

```
"userId": "${workflow.input.userId}"
```

```
},
```
"body": {

```
"jobName": "forgetCoreCustomersJob",
```
"jobParameters": [

```
{
```

```
"key": "appId",
```
"value": "CMNCORE"

```
},
```

```
{
```

```
"key": "microServiceName",
```

```
"value": "cmc-batch-services"
```

```
},
```

```
{
```
"key": "contextRoot",

"value": "cmc-batch-services"

```
},
```
{

"key": "workflowId",

"value": "\${workflow.workflowId}"

},

```
{
```

```
"key": "referenceTaskName",
```
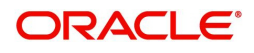

```
"value": "EOFI.ForgetCoreCustomer"
},
{
"key": "userId",
"value": "${workflow.input.userId}"
},
{
"key": "branchCode",
"value": "${workflow.input.branchCode}"
},
{
"key": "isCallback",
"value": "Y"
},
{
"key": "callbackType",
"value": "PLATOORCH"
},
{
"key": "retentionPeriod",
"value": "90"
},
{
"key": "eodDate",
"value": "${workflow.input.eodDate}"
}
\overline{1}}
},
"asyncComplete": true
```
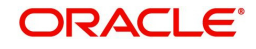

```
},
"startDelay": 0,
"optional": false,
"asyncComplete": true
},
{
"type": "HTTP",
"name": "EOFI.ForgetCoreAccount",
"taskReferenceName": "EOFI.ForgetCoreAccount",
"inputParameters": {
"http_request": {
"connectionTimeOut": "0",
"readTimeOut": "0",
"vipAddress": "PLATO-BATCH-SERVER",
"uri": "/plato-batch-server/jobLauncher/launch/",
"method": "POST",
"headers": {
"appId": "${workflow.input.appId}",
"branchCode": "${workflow.input.branchCode}",
"userId": "${workflow.input.userId}"
},
"body": {
"jobName": "forgetCoreAccountsJob",
"jobParameters": [
{
"key": "appId",
"value": "CMNCORE"
},
{
```

```
32 Copyright @ 2018, 2021
All Rights Reserved
```
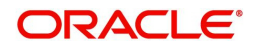

```
"key": "microServiceName",
"value": "cmc-batch-services"
},
{
"key": "contextRoot",
"value": "cmc-batch-services"
},
{
"key": "workflowId",
"value": "${workflow.workflowId}"
},
{
"key": "referenceTaskName",
"value": "EOFI.ForgetCoreAccount"
},
{
"key": "userId",
"value": "${workflow.input.userId}"
},
{
"key": "branchCode",
"value": "${workflow.input.branchCode}"
},
{
"key": "isCallback",
"value": "Y"
},
{
"key": "callbackType",
```
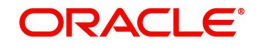

```
"value": "PLATOORCH"
},
{
"key": "retentionPeriod",
"value": "90"
},
{
"key": "eodDate",
"value": "${workflow.input.eodDate}"
}
]
}
},
"asyncComplete": true
},
"startDelay": 0,
"optional": false,
"asyncComplete": true
},
{
"type": "HTTP",
"name": "ChangedateMilestone",
"taskReferenceName": "MS-CHGDATE",
"inputParameters": {
"http_request": {
"connectionTimeOut": "0",
"readTimeOut": "0",
"vipAddress": "CMC-BRANCH-SERVICES",
"uri": "/cmc-branch-services/brancheod/milestone",
```
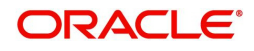

```
"method": "POST",
"headers": {
"appId": "CMNCORE",
"branchCode": "${workflow.input.branchCode}",
"userId": "${workflow.input.userId}"
},
"body": {
"data": [
{
"workflowId": "${workflow.workflowId}",
"taskId": "${CPEWF_TASK_ID}",
"waitTime": "5000"
}
]
}
},
"asyncComplete": true
},
"startDelay": 0,
"optional": false,
"asyncComplete": true
},
{
"type": "HTTP",
"name": "BOD.ChangeDate",
"taskReferenceName": "BOD.ChangeDate",
"inputParameters": {
"http_request": {
"connectionTimeOut": "0",
"readTimeOut": "0",
```
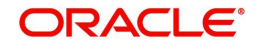

"vipAddress": "PLATO-BATCH-SERVER",

"uri": "/plato-batch-server/jobLauncher/launch/", "method": "POST",

"headers": { "appId": "\${workflow.input.appId}", "branchCode": "\${workflow.input.branchCode}", "userId": "\${workflow.input.userId}" }, "body": { "jobName": "changeDateJob", "jobParameters": [ { "key": "appId", "value": "CMNCORE" }, { "key": "microServiceName", "value": "cmc-batch-services" }, { "key": "contextRoot", "value": "cmc-batch-services" }, { "key": "workflowId", "value": "\${workflow.workflowId}" }, {

```
"key": "referenceTaskName",
```
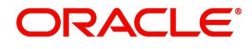
```
"value": "BOD.ChangeDate"
},
{
"key": "userId",
"value": "${workflow.input.userId}"
},
{
"key": "branchCode",
"value": "${workflow.input.branchCode}"
},
{
"key": "isCallback",
"value": "Y"
},
{
"key": "callbackType",
"value": "PLATOORCH"
}
]
}
},
"asyncComplete": true
},
"startDelay": 0,
"optional": false,
"asyncComplete": true
},
{
"type": "HTTP",
```

```
37 Copyright @ 2018, 2021
All Rights Reserved
```
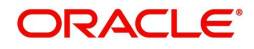

"name": "BOD.ICFlipDate",

```
"taskReferenceName": "BOD.ICFlipDate",
```
"inputParameters": {

"http\_request": {

"connectionTimeOut": "0",

"readTimeOut": "0",

```
"vipAddress": "CMC-BRANCH-SERVICES",
```

```
"uri": "/cmc-branch-services/ batch/changeicdate/${workflow.input.branchCode}",
```
"method": "POST",

"headers": {

"appId": "VAM",

"branchCode": "\${workflow.input.branchCode}",

```
"userId": "${workflow.input.userId}"
```

```
}
```

```
},
```
"asyncComplete": true

```
},
```

```
"startDelay": 0,
```
"optional": false,

"asyncComplete": true

},

{

"type": "HTTP",

"name": "RCUT.ReleaseCutOff",

"taskReferenceName": "MCUT.ReleaseCutOff",

"inputParameters": {

"http\_request": {

"connectionTimeOut": "0",

"readTimeOut": "0",

```
"vipAddress": "PLATO-BATCH-SERVER",
```
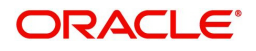

```
"uri": "/plato-batch-server/jobLauncher/launch/",
"method": "POST",
"headers": {
"appId": "${workflow.input.appId}",
"branchCode": "${workflow.input.branchCode}",
"userId": "${workflow.input.userId}"
},
"body": {
"jobName": "releaseCutOffJob",
"jobParameters": [
{
"key": "appId",
"value": "CMNCORE"
},
{
"key": "microServiceName",
"value": "cmc-batch-services"
},
{
"key": "contextRoot",
"value": "cmc-batch-services"
},
{
"key": "workflowId",
"value": "${workflow.workflowId}"
},
{
"key": "referenceTaskName",
"value": "MCUT.ReleaseCutOff"
},
```

```
{
"key": "userId",
"value": "${workflow.input.userId}"
},
{
"key": "branchCode",
"value": "${workflow.input.branchCode}"
},
{
"key": "isCallback",
"value": "Y"
},
{
"key": "callbackType",
"value": "PLATOORCH"
}
]
}
},
"asyncComplete": true
},
"startDelay": 0,
"optional": false,
"asyncComplete": true
},
{
"type": "HTTP",
"name": "RCUT.ICReleaseCutoff",
"taskReferenceName": "RCUT.ICReleaseCutoff",
"inputParameters": {
```

```
"http_request": {
"connectionTimeOut": "0",
"readTimeOut": "0",
"vipAddress": "OBVAM-IC-INTEREST-BATCH-SERVICES",
"uri": "/obvam-ic-interest-batch-services/cutOff/releaseCutOff",
"method": "POST",
"headers": {
"appId": "VAM",
"branchCode": "${workflow.input.branchCode}",
"userId": "${workflow.input.userId}"
},
"body": {
"branchCode": "${workflow.input.branchCode}"
}
},
"asyncComplete": true
},
"startDelay": 0,
"optional": false,
"asyncComplete": true
},
{
        "type": "HTTP",
        "name": "RCUT.resumeVDTurnOver",
        "taskReferenceName": "RCUT.resumeVDTurnOver",
        "inputParameters": {
         "http_request": {
             "connectionTimeOut": "0",
             "readTimeOut": "0",
             "vipAddress": "PLATO-BATCH-SERVER",
```
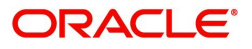

 "uri": "/plato-batch-server/jobTriggerRegistry/ triggers?jobDefinitions=valueDateUpdateJob,turnOverBalanceUpdateJob",

```
 "method": "PUT",
             "headers": {
               "appId": "PLATOBATCH",
               "branchCode": "${workflow.input.branchCode}",
               "userId": "${workflow.input.userID}"
 }
          },
          "asyncComplete": false
        },
        "startDelay": 0,
        "optional": false,
        "asyncComplete": false
     },
"type": "HTTP",
"name": "RCUT.UntankBalance",
"taskReferenceName": "RCUT.UntankBalance",
"inputParameters": {
"http_request": {
"connectionTimeOut": "0",
"readTimeOut": "0",
"vipAddress": "PLATO-BATCH-SERVER",
"uri": "/plato-batch-server/jobLauncher/launch/",
"method": "POST",
"headers": {
"appId": "${workflow.input.appId}",
"branchCode": "${workflow.input.branchCode}",
```

```
"userId": "${workflow.input.userId}"
```
{

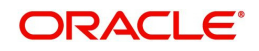

```
},
"body": {
"jobName": "untankingBalanceJob",
"jobParameters": [
{
"key": "appId",
"value": "VAM"
},
{
"key": "microServiceName",
"value": "obvam-account-services"
},
{
"key": "contextRoot",
"value": "obvam-account-services"
},
{
"key": "workflowId",
"value": "${workflow.workflowId}"
},
{
"key": "referenceTaskName",
"value": "RCUT.UntankBalance"
},
{
"key": "userId",
"value": "${workflow.input.userId}"
},
{
```

```
"key": "branchCode",
"value": "${workflow.input.branchCode}"
},
{
"key": "isCallback",
"value": "Y"
},
{
"key": "callbackType",
"value": "PLATOORCH"
},
{
"key": "eodDate",
"value": "${workflow.input.eodDate}"
},
{
"key": "tankedTxnCount",
"value": "50"
}
]
}
},
"asyncComplete": true
},
"startDelay": 0,
"optional": false,
"asyncComplete": true
},
{
"type": "HTTP",
```
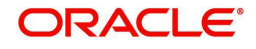

"name": "RCUT.MarkAccountInactive",

"taskReferenceName": "RCUT.MarkAccountInactive",

"inputParameters": {

"http\_request": {

"connectionTimeOut": "0",

"readTimeOut": "0",

"vipAddress": "PLATO-BATCH-SERVER",

"uri": "/plato-batch-server/jobLauncher/launch/",

"method": "POST",

"headers": {

"appId": "\${workflow.input.appId}",

"branchCode": "\${workflow.input.branchCode}",

```
"userId": "${workflow.input.userId}"
```

```
},
```

```
"body": {
```
"jobName": "markAccountInactiveJob",

```
"jobParameters": [
```

```
{
```
"key": "appId",

"value": "VAM"

```
},
```
{

"key": "microServiceName",

"value": "obvam-account-services"

```
},
```
{

"key": "contextRoot",

"value": "obvam-account-services"

},

```
{
```
<sup>45</sup> Copyright @ 2018, 2021 All Rights Reserved

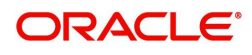

```
"key": "workflowId",
"value": "${workflow.workflowId}"
},
{
"key": "referenceTaskName",
"value": "RCUT.MarkAccountInactive"
},
{
"key": "userId",
"value": "${workflow.input.userId}"
},
{
"key": "branchCode",
"value": "${workflow.input.branchCode}"
},
{
"key": "isCallback",
"value": "Y"
},
{
"key": "callbackType",
"value": "PLATOORCH"
},
{
"key": "eodDate",
"value": "${workflow.input.eodDate}"
}
]
}
},
```

```
ORACLE®
```

```
"asyncComplete": true
},
"startDelay": 0,
"optional": false,
"asyncComplete": true
},
{
"type": "HTTP",
"name": "RCUT.AmountBlockExpiry",
"taskReferenceName": "RCUT.AmountBlockExpiry",
"inputParameters": {
"http_request": {
"connectionTimeOut": "0",
"readTimeOut": "0",
"vipAddress": "PLATO-BATCH-SERVER",
"uri": "/plato-batch-server/jobLauncher/launch/",
"method": "POST",
"headers": {
"appId": "${workflow.input.appId}",
"branchCode": "${workflow.input.branchCode}",
"userId": "${workflow.input.userId}"
},
"body": {
"jobName": "amountBlockExpiryJob",
"jobParameters": [
{
"key": "appId",
"value": "VAB"
},
{
```

```
"key": "microServiceName",
"value": "obvam-eca-services"
},
{
"key": "contextRoot",
"value": "obvam-eca-services"
},
{
"key": "workflowId",
"value": "${workflow.workflowId}"
},
{
"key": "referenceTaskName",
"value": "RCUT.AmountBlockExpiry"
},
{
"key": "userId",
"value": "${workflow.input.userId}"
},
{
"key": "branchCode",
"value": "${workflow.input.branchCode}"
},
{
"key": "isCallback",
"value": "Y"
},
{
"key": "callbackType",
```

```
"value": "PLATOORCH"
```

```
},
{
"key": "eodDate",
"value": "${workflow.input.eodDate}"
}
]
}
},
"asyncComplete": true
},
"startDelay": 0,
"optional": false,
"asyncComplete": true
},
{
"type": "HTTP",
"name": "RCUT.CreditlimitUtil",
"taskReferenceName": "RCUT.CreditlimitUtil",
"inputParameters": {
"http_request": {
"connectionTimeOut": "0",
"readTimeOut": "0",
"vipAddress": "PLATO-BATCH-SERVER",
"uri": "/plato-batch-server/jobLauncher/launch/",
"method": "POST",
"headers": {
"appId": "${workflow.input.appId}",
"branchCode": "${workflow.input.branchCode}",
```
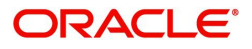

```
"userId": "${workflow.input.userId}"
},
"body": {
"jobName": "creditLimitUtilRevalJob",
"jobParameters": [
{
"key": "appId",
"value": "VAM"
},
{
"key": "microServiceName",
"value": "obvam-account-services"
},
{
"key": "contextRoot",
"value": "obvam-account-services"
},
{
"key": "workflowId",
"value": "${workflow.workflowId}"
},
{
"key": "referenceTaskName",
"value": "RCUT.CreditlimitUtil"
},
{
"key": "userId",
"value": "${workflow.input.userId}"
```

```
},
```

```
{
"key": "branchCode",
"value": "${workflow.input.branchCode}"
},
{
"key": "isCallback",
"value": "Y"
},
{
"key": "callbackType",
"value": "PLATOORCH"
},
{
"key": "commitFrequency",
"value": "50"
}
\overline{1}}
},
"asyncComplete": true
},
"startDelay": 0,
"optional": false,
"asyncComplete": true
},
{
"type": "HTTP",
"name": "TransactionInputMilestone",
"taskReferenceName": "MS-TI",
```

```
"inputParameters": {
```

```
"http_request": {
```

```
"connectionTimeOut": "0",
```

```
"readTimeOut": "0",
```

```
"vipAddress": "CMC-BRANCH-SERVICES",
```

```
"uri": "/cmc-branch-services/brancheod/milestone",
```
"method": "POST",

"headers": {

"appId": "CMNCORE",

```
"branchCode": "${workflow.input.branchCode}",
```

```
"userId": "${workflow.input.userId}"
```

```
},
```

```
"body": {
```
"data": [

```
{
```

```
"workflowId": "${workflow.workflowId}",
```

```
"taskId": "${CPEWF_TASK_ID}",
```
"waitTime": "5000"

```
}
]
}
},
"asyncComplete": true
},
"startDelay": 0,
"optional": false,
```
"asyncComplete": true

```
},
```

```
{
```
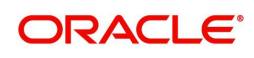

"type": "HTTP",

"name": "TI.MarkTI",

"taskReferenceName": "TI.MarkTI",

"inputParameters": {

"http\_request": {

"connectionTimeOut": "0", "readTimeOut": "0",

"vipAddress": "PLATO-BATCH-SERVER",

"uri": "/plato-batch-server/jobLauncher/launch/",

"method": "POST",

"headers": {

"appId": "\${workflow.input.appId}",

"branchCode": "\${workflow.input.branchCode}",

"userId": "\${workflow.input.userId}"

},

"body": {

"jobName": "markTIJob",

"jobParameters": [

{

"key": "appId",

"value": "CMNCORE"

},

{

"key": "microServiceName",

"value": "cmc-batch-services"

},

{

"key": "contextRoot",

"value": "cmc-batch-services"

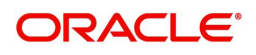

```
},
{
"key": "workflowId",
"value": "${workflow.workflowId}"
},
{
```

```
"key": "referenceTaskName",
"value": "TI.MarkTI"
},
{
"key": "userId",
"value": "${workflow.input.userId}"
},
{
"key": "branchCode",
"value": "${workflow.input.branchCode}"
},
{
"key": "isCallback",
"value": "Y"
},
{
"key": "callbackType",
"value": "PLATOORCH"
}
\overline{1}}
},
"asyncComplete": true
```
},

```
"startDelay": 0,
```
"optional": false,

"asyncComplete": true

}

],

"outputParameters": {},

"failureWorkflow": "string",

"schemaVersion": 2,

"restartable": true,

"workflowStatusListenerEnabled": true

}

### **Reset Sequence Sub Workflow**

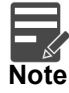

Reset Sequence Sub Workflow to be added, if "taskReferenceName" is mentioned as "ResetSequenceSubWorkflow" in EoD Flow Definition.

```
{
```
"createTime": 1594656285069,

"name": "ResetSequenceSubWorkflow",

"description": "SubWorkflow for Reset Sequence Number",

"version": 1,

"tasks": [

{

"name": "Transaction journal",

```
 "taskReferenceName": "VAT",
```
"inputParameters": {

"http\_request": {

"connectionTimeOut": "1172000000",

```
 "readTimeOut": "172000000",
```
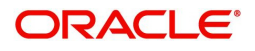

"vipAddress": "OBVAM-TRANSACTION-JOURNAL-SERVICES",

 "uri": "/obvam-transaction-journal-services/txns/resetSequence/ \${workflow.input.branchCode}",

```
 "method": "PATCH",
             "headers": {
               "appId": "VAT",
               "branchCode": "${workflow.input.branchCode}",
               "userId": "${workflow.input.userID}"
 }
          },
          "asyncComplete": false
        },
        "type": "HTTP",
        "startDelay": 0,
        "optional": false,
        "asyncComplete": false
        "name": "Internal Transfer",
        "taskReferenceName": "VAN",
        "inputParameters": {
         "http_request": {
             "connectionTimeOut": "1172000000",
             "readTimeOut": "172000000",
             "vipAddress": "OBVAM-INTERNAL-TRANSFER-SERVICES",
           "uri": "/obvam-internal-transfer-services/intbks/resetSequence/${workflow.input.branchCode}",
             "method": "PATCH",
             "headers": {
```

```
 "appId": "VAN",
```

```
 "branchCode": "${workflow.input.branchCode}",
```
},

{

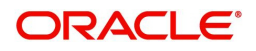

```
 "userId": "${workflow.input.userID}"
 }
          },
          "asyncComplete": false
       },
        "type": "HTTP",
        "startDelay": 0,
        "optional": false,
        "asyncComplete": false
     },
     {
        "name": "Statement",
        "taskReferenceName": "VAS",
        "inputParameters": {
          "http_request": {
             "connectionTimeOut": "1172000000",
             "readTimeOut": "172000000",
             "vipAddress": "OBVAM-STATEMENT-SERVICES",
             "uri": "/obvam-statement-services/stmnts/resetSequence/${workflow.input.branchCode}",
             "method": "PATCH",
             "headers": {
               "appId": "VAS",
               "branchCode": "${workflow.input.branchCode}",
               "userId": "${workflow.input.userID}"
 }
          },
          "asyncComplete": false
       },
        "type": "HTTP",
        "startDelay": 0,
```
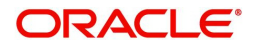

```
 "optional": false,
```

```
 "asyncComplete": false
```

```
 },
```

```
 {
```

```
 "name": "Amount Block",
```

```
 "taskReferenceName": "VAB",
```

```
 "inputParameters": {
```

```
 "http_request": {
```
"connectionTimeOut": "1172000000",

"readTimeOut": "172000000",

```
 "vipAddress": "OBVAM-ECA-SERVICES",
```
"uri": "/obvam-eca-services/eca/resetSequence/\${workflow.input.branchCode}",

```
 "method": "PATCH",
```
"headers": {

"appId": "VAB",

"branchCode": "\${workflow.input.branchCode}",

```
 "userId": "${workflow.input.userID}"
```

```
 }
```

```
 },
```
"asyncComplete": false

## },

```
 "type": "HTTP",
```
"startDelay": 0,

"optional": false,

"asyncComplete": false

}

```
],
```

```
 "outputParameters": {
```

```
 "Output": "${VAB.output}"
```

```
 },
```
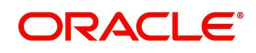

"failureWorkflow": "string",

"schemaVersion": 2,

"restartable": true,

"workflowStatusListenerEnabled": true

}

## **EOD Milestones**

The factory shipped EOD process consists of following stages:

- 1. Mark Cutoff (**MCUT**)
- 2. Mark End of Financial Input (**EOFI**)
- 3. Beginning of Day (**BOD**)
- 4. Release Cutoff (**RCUT**)
- 5. Transaction Input (**TI**)

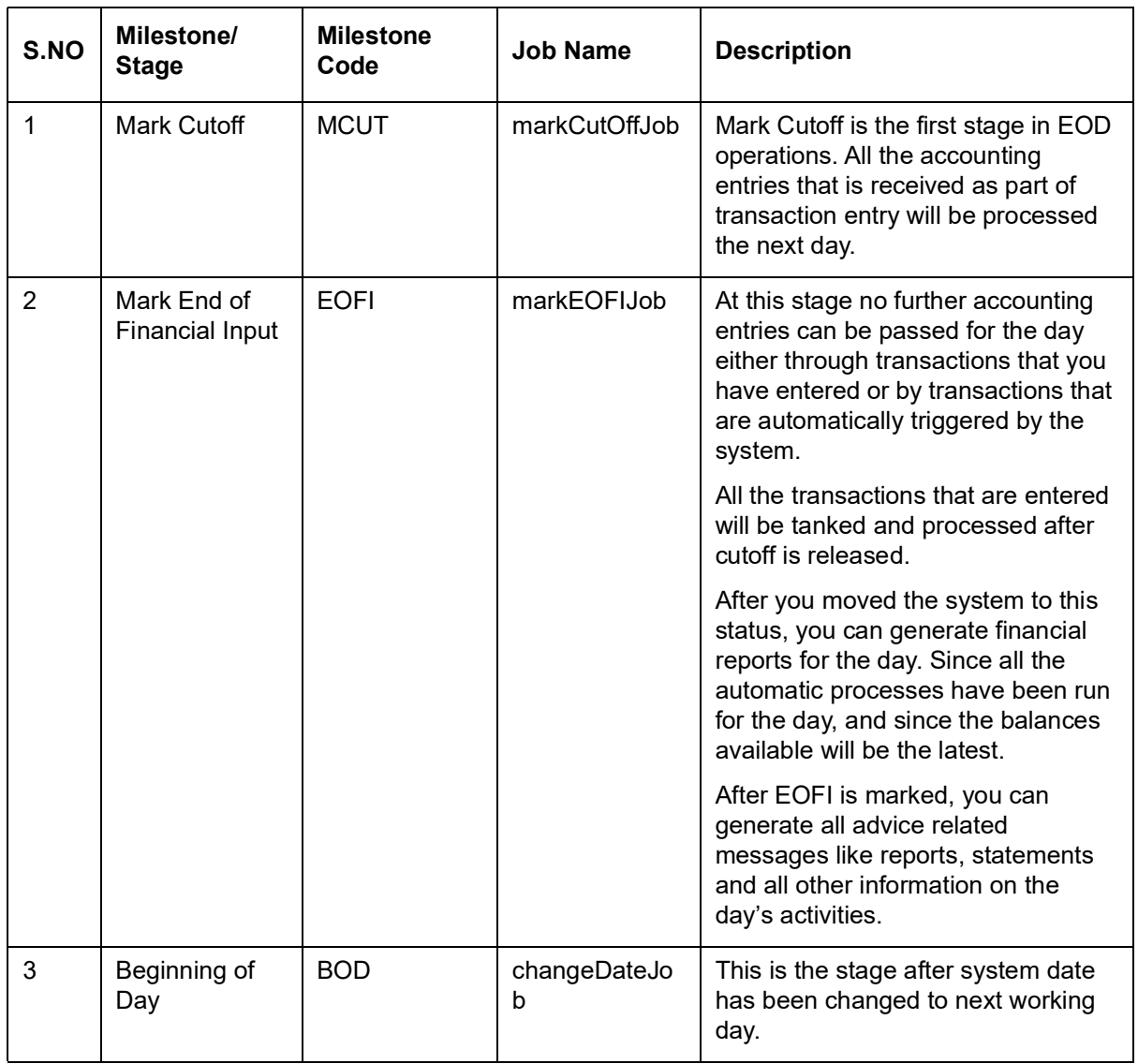

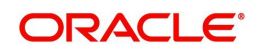

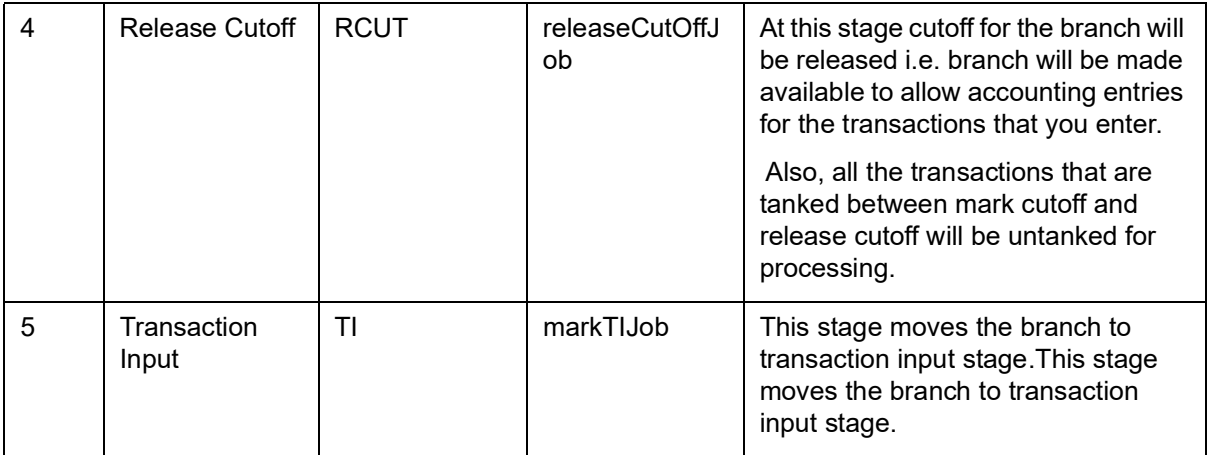

#### **API Details:**

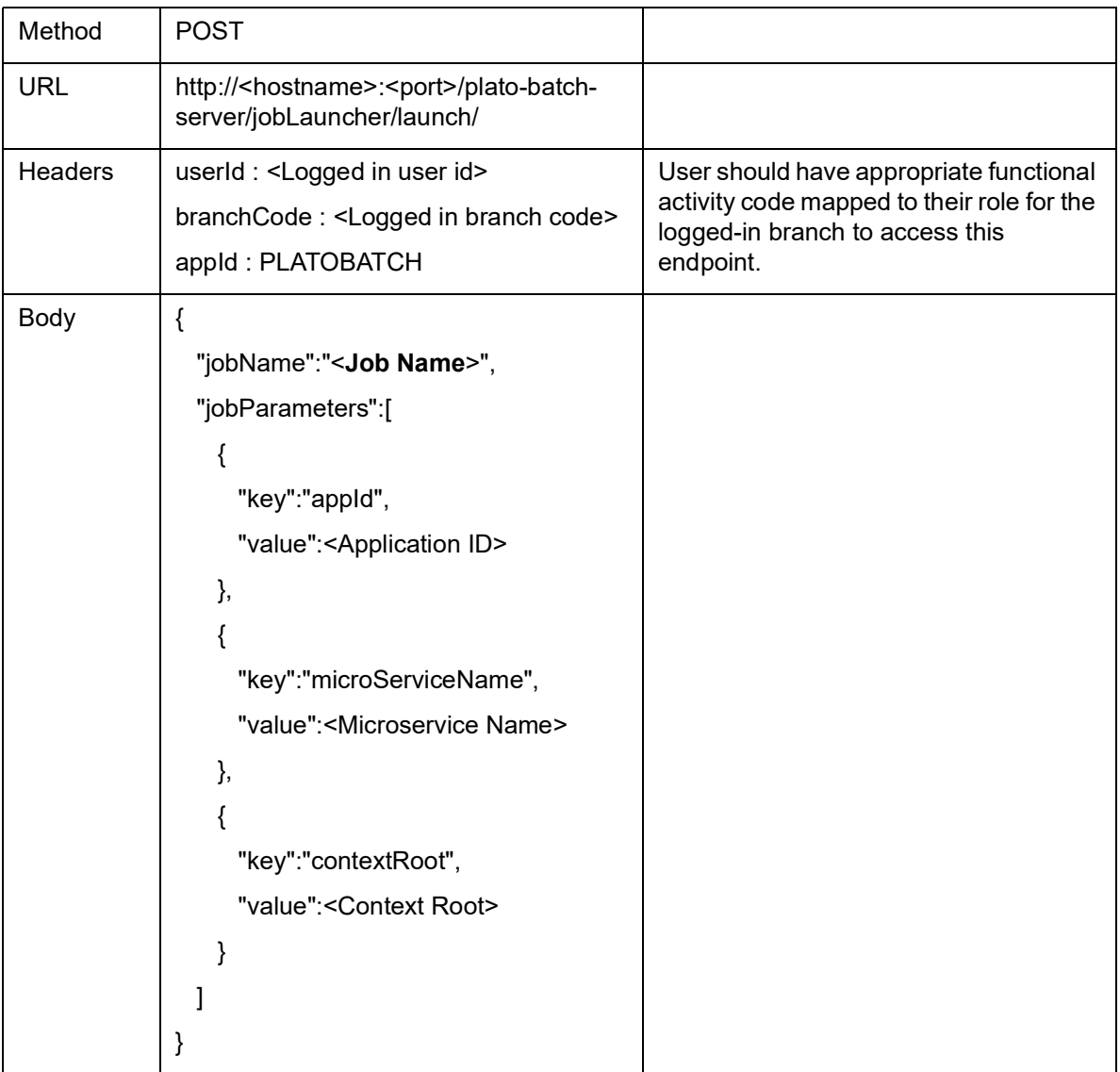

#### **Custom Jobs**

Naming convention to be followed when a custom job is introduced as a task into EOD process

- 1. Task name must be prefixed with EOD stage name Ex : EOFI.VAMEodStmt.
- 2. Milestone must be prefixed with "MS-". Ex : MS-BranchCutOff

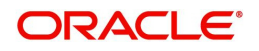

#### **How to integrate custom job**

1. If the custom job use OBMA Batch service, then use the below template to include the job as a task in EOD Flow definition.

```
{
```
"type":"HTTP",

```
 "name":"<MilestoneCode.JobName>",
```
"taskReferenceName":"<MilestoneCode.JobName>",

"inputParameters":{

"http\_request":{

"connectionTimeOut":"0",

"readTimeOut":"0",

```
 "vipAddress":"PLATO-BATCH-SERVER",
```

```
 "uri":"/plato-batch-server/jobLauncher/launch/",
```

```
 "method":"POST",
```
"headers":{

```
 "appId":"${workflow.input.appId}",
```
"branchCode":"\${workflow.input.branchCode}",

```
 "userId":"${workflow.input.userId}"
```
#### },

```
 "body":{
```

```
 "jobName":"<JobName>",
```
"jobParameters":[

#### {

"key":"appId",

"value":"<Application ID of microservice>"

# },

```
 {
```
"key":"microServiceName",

"value":"<Microservice name>"

```
 },
 {
```
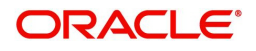

```
 "key":"contextRoot",
    "value":"<Context root of microservice>"
  },
  {
    "key":"workflowId",
    "value":"${workflow.workflowId}"
  },
  {
    "key":"referenceTaskName",
    "value":"<MilestoneCode.JobName>"
  },
  {
    "key":"userId",
    "value":"${workflow.input.userId}"
  },
  {
    "key":"branchCode",
    "value":"${workflow.input.branchCode}"
  },
  {
    "key":"isCallback",
    "value":"Y"
  },
  {
    "key":"callbackType",
    "value":"PLATOORCH"
  }
 ]
```

```
 }
 },
```
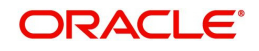

```
 "asyncComplete":true
```

```
 },
```
"startDelay":0,

"optional":false,

"asyncComplete":true

}

2. If the custom job does not use OBMA Batch service, and the Batch API is implemented as a synchronous call, then use the below template to include the job as a task in EOD Flow definition.

```
{
```
"type":"HTTP",

"name":"<MilestoneCode.JobName>",

"taskReferenceName":"<MilestoneCode.JobName>",

"inputParameters":{

"http\_request":{

"connectionTimeOut":"0",

"readTimeOut":"0",

"vipAddress":"<Microservice name registered in eureka>",

```
 "uri":"<relative URL>",
```

```
 "method":"<HTTP Method>",
```
"headers":{

```
 "appId":"${workflow.input.appId}",
```
"branchCode":"\${workflow.input.branchCode}",

"userId":"\${workflow.input.userId}"

```
 }
```
},

"**asyncComplete**":false

```
 },
```
"startDelay":0,

"optional":false,

"**asyncComplete**":false

}

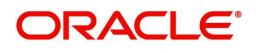

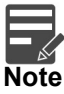

HTTP Method - One of the GET, PUT, POST, DELETE, OPTIONS, HEAD.

3. If the custom job does not use OBMA Batch service, and if the Batch API is implemented as an asynchronous call, then call back needs to be implemented in the respective API. Use the below template to include the job as a task in EOD Flow Definition.

{

```
 "type":"HTTP",
```

```
 "name":"<MilestoneCode.JobName>",
```

```
 "taskReferenceName":"<MilestoneCode.JobName>",
```
"inputParameters":{

"http\_request":{

```
 "connectionTimeOut":"0",
```

```
 "readTimeOut":"0",
```

```
 "vipAddress":"<Microservice name registered in eureka>",
```

```
 "uri":"<relative URL>",
```

```
 "method":"<HTTP Method>",
```
"headers":{

```
 "appId":"${workflow.input.appId}",
```

```
 "branchCode":"${workflow.input.branchCode}",
```

```
 "userId":"${workflow.input.userId}"
```

```
 }
```
},

```
 "asyncComplete":true
```

```
 },
```

```
 "startDelay":0,
```
"optional":false,

```
 "asyncComplete":true
```
}

The following API should be used as a call back to update the status of a task.

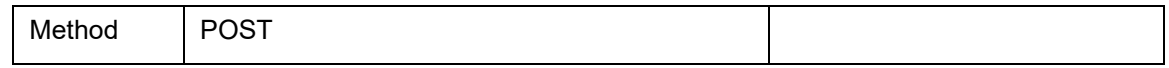

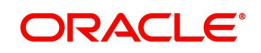

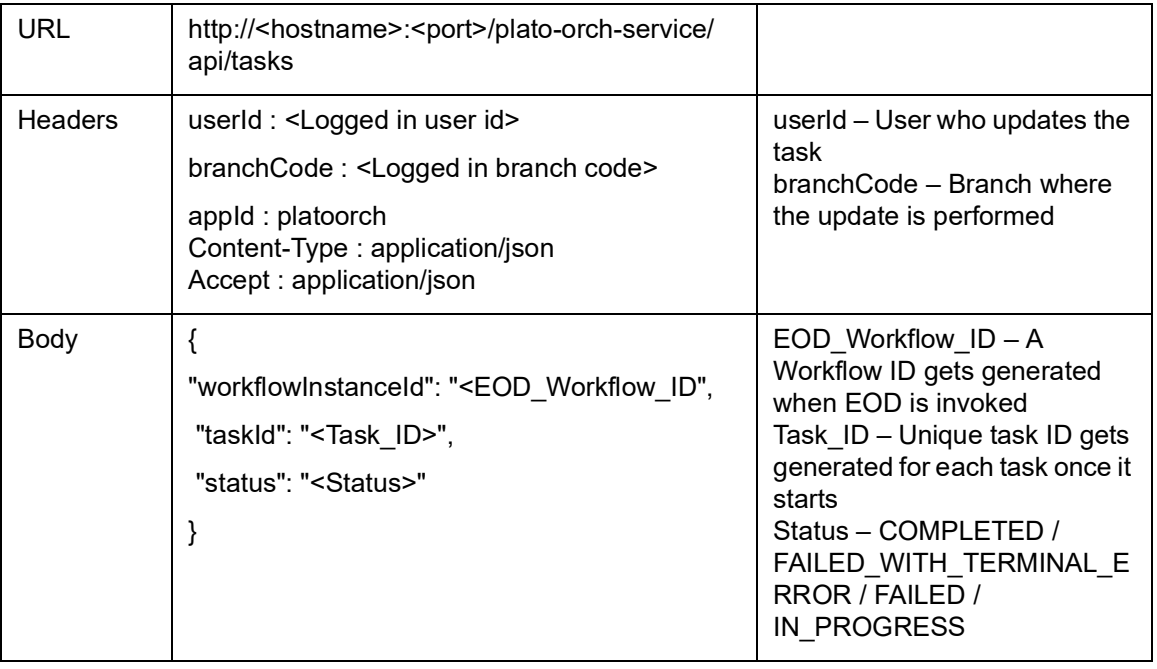

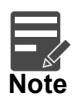

asyncComplete – field in EOD workflow definition should be set to true if the Http task makes an asynchronous call and the task has to be updated explicitly by calling above update APIs. Only after successful update, next task will get executed.

#### **4. Common Core Jobs**

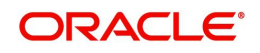

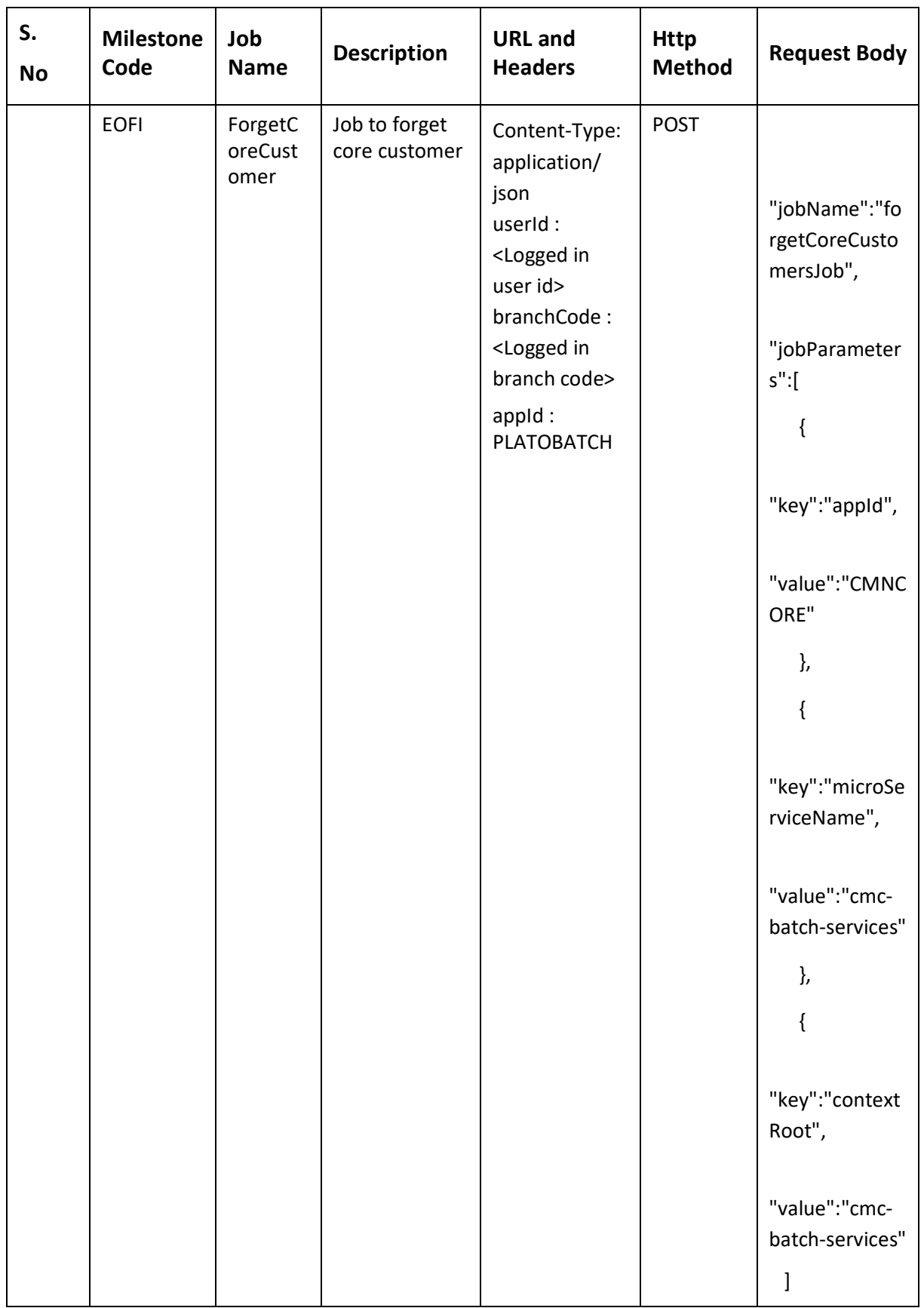

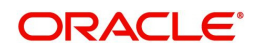

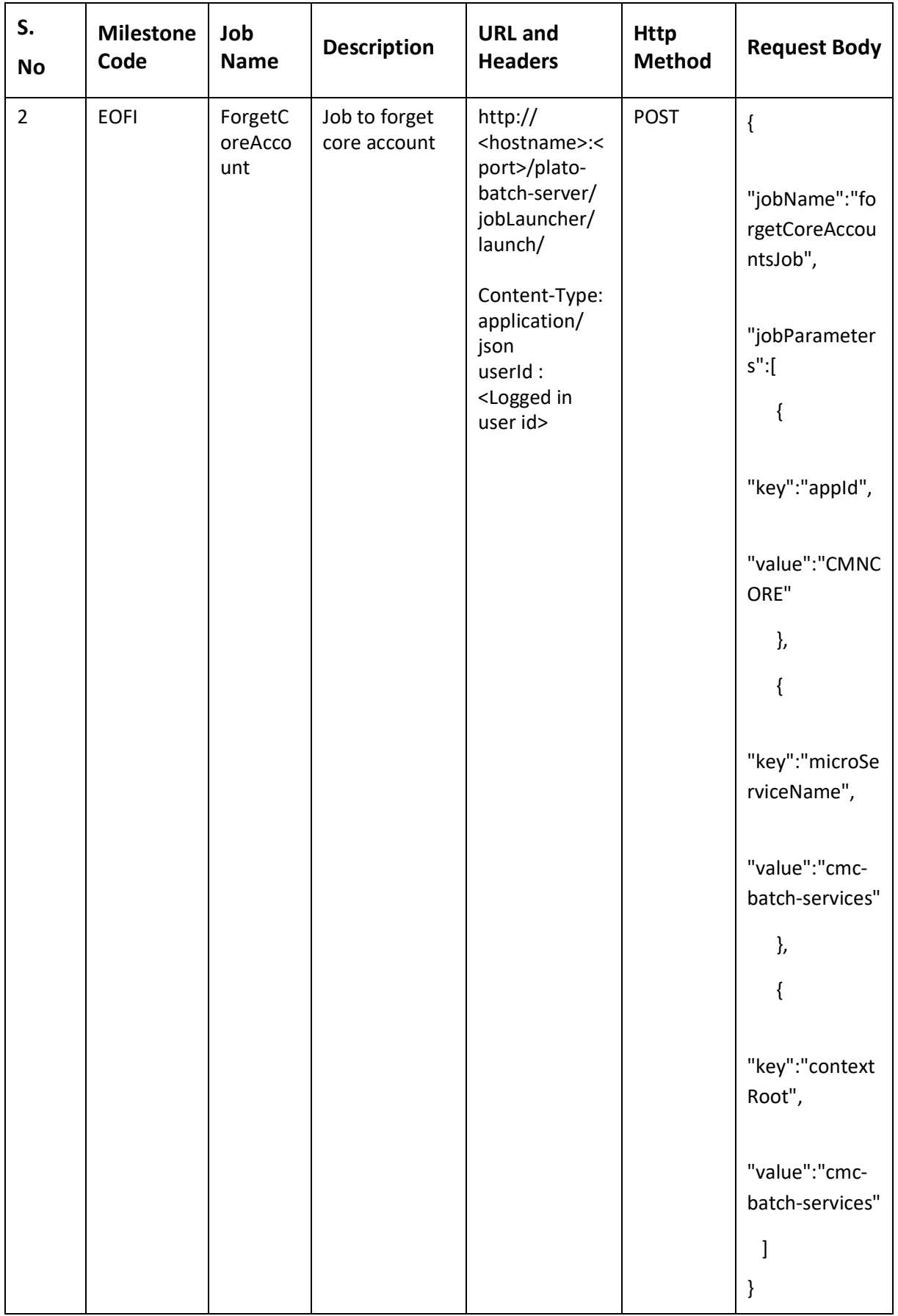

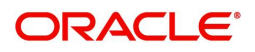

#### **5. OBVAM Jobs**

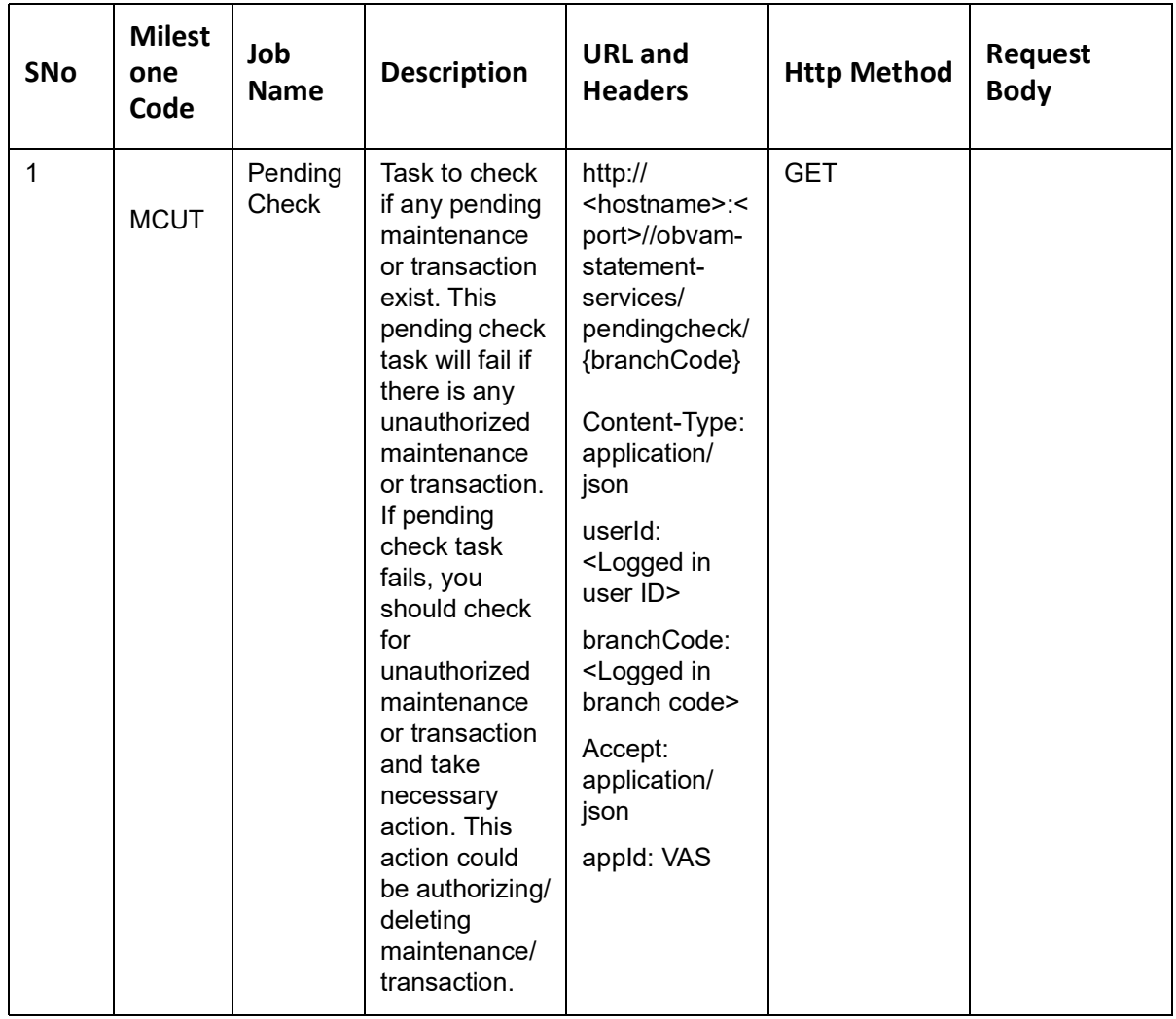

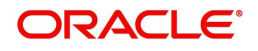

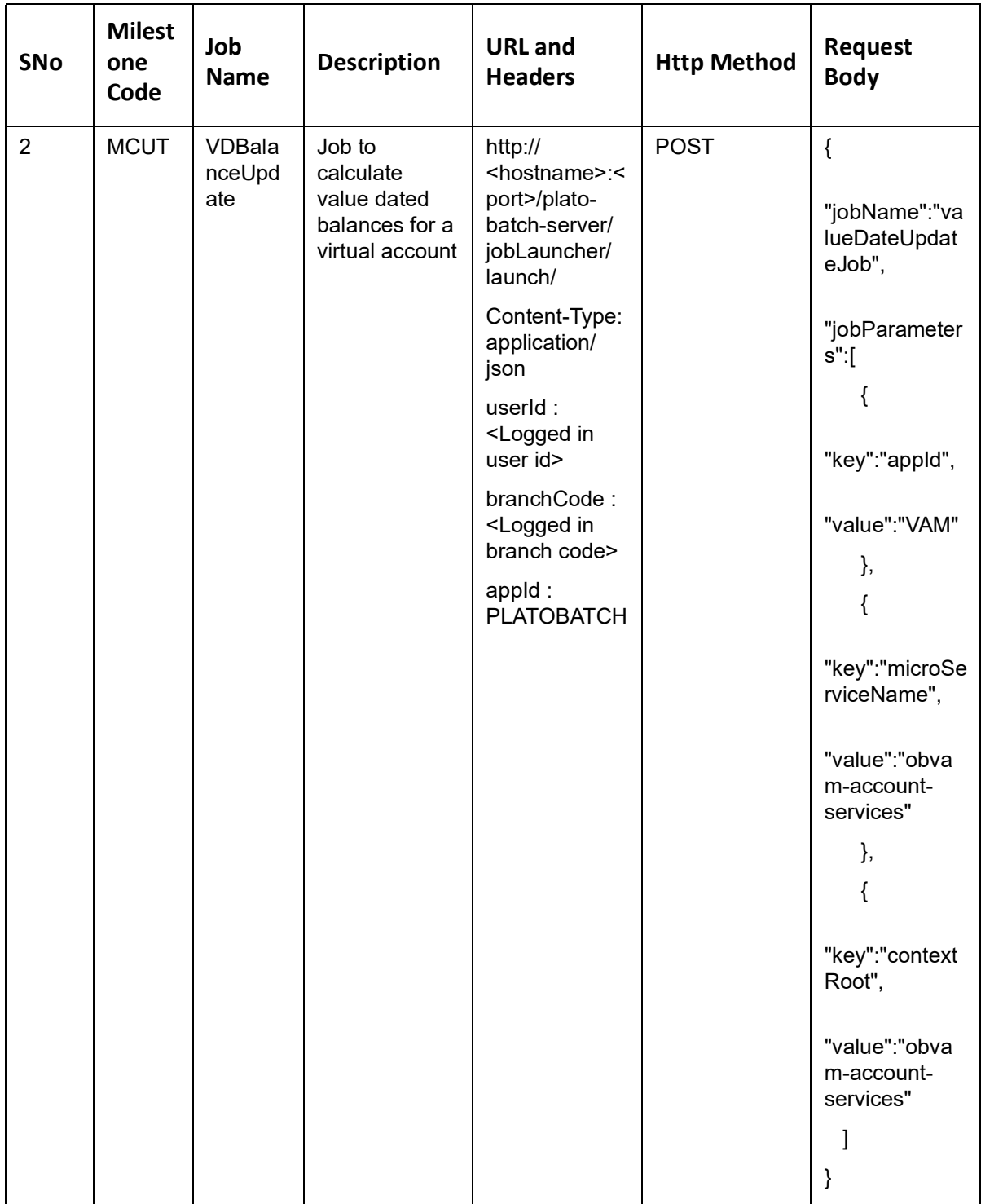

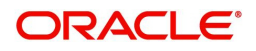

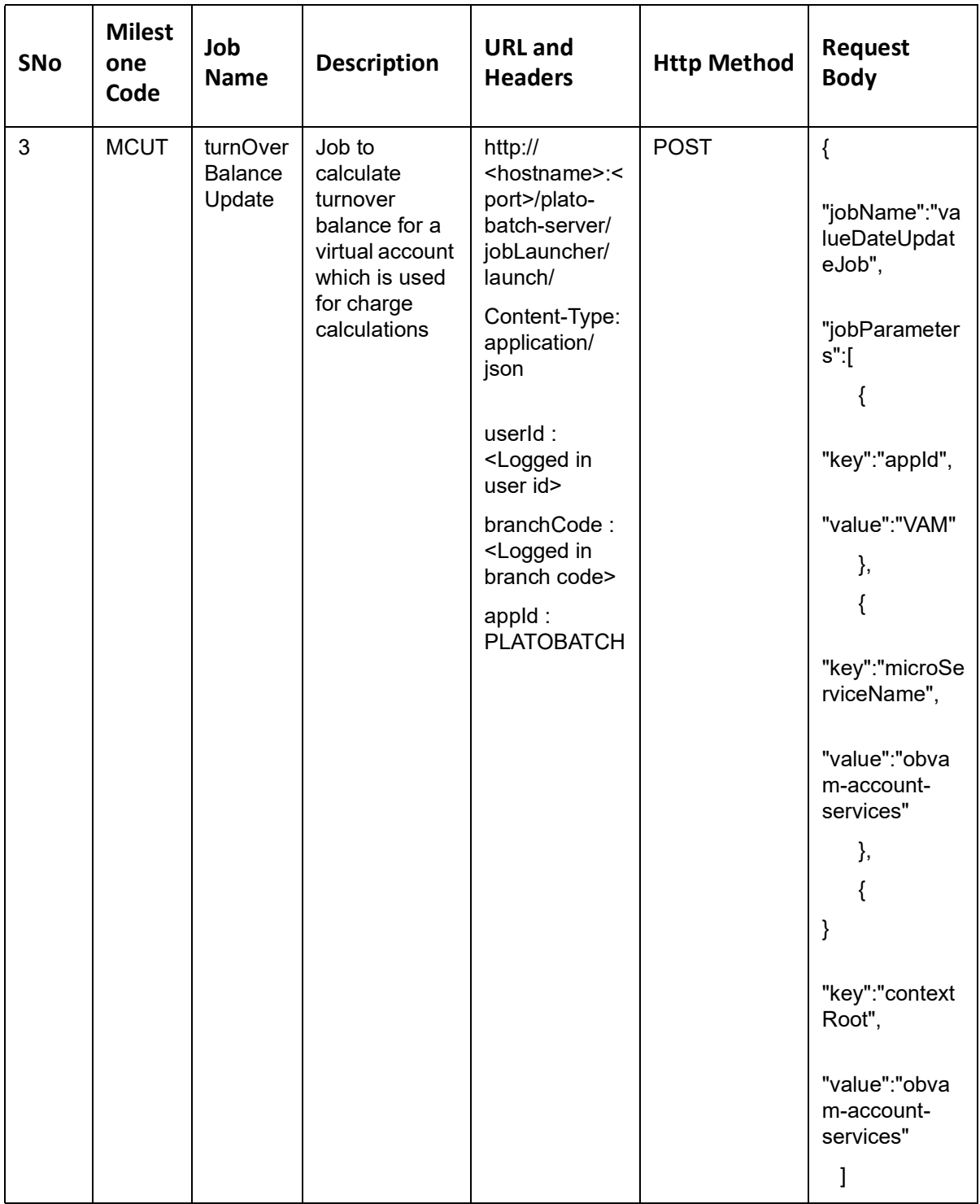

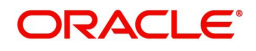

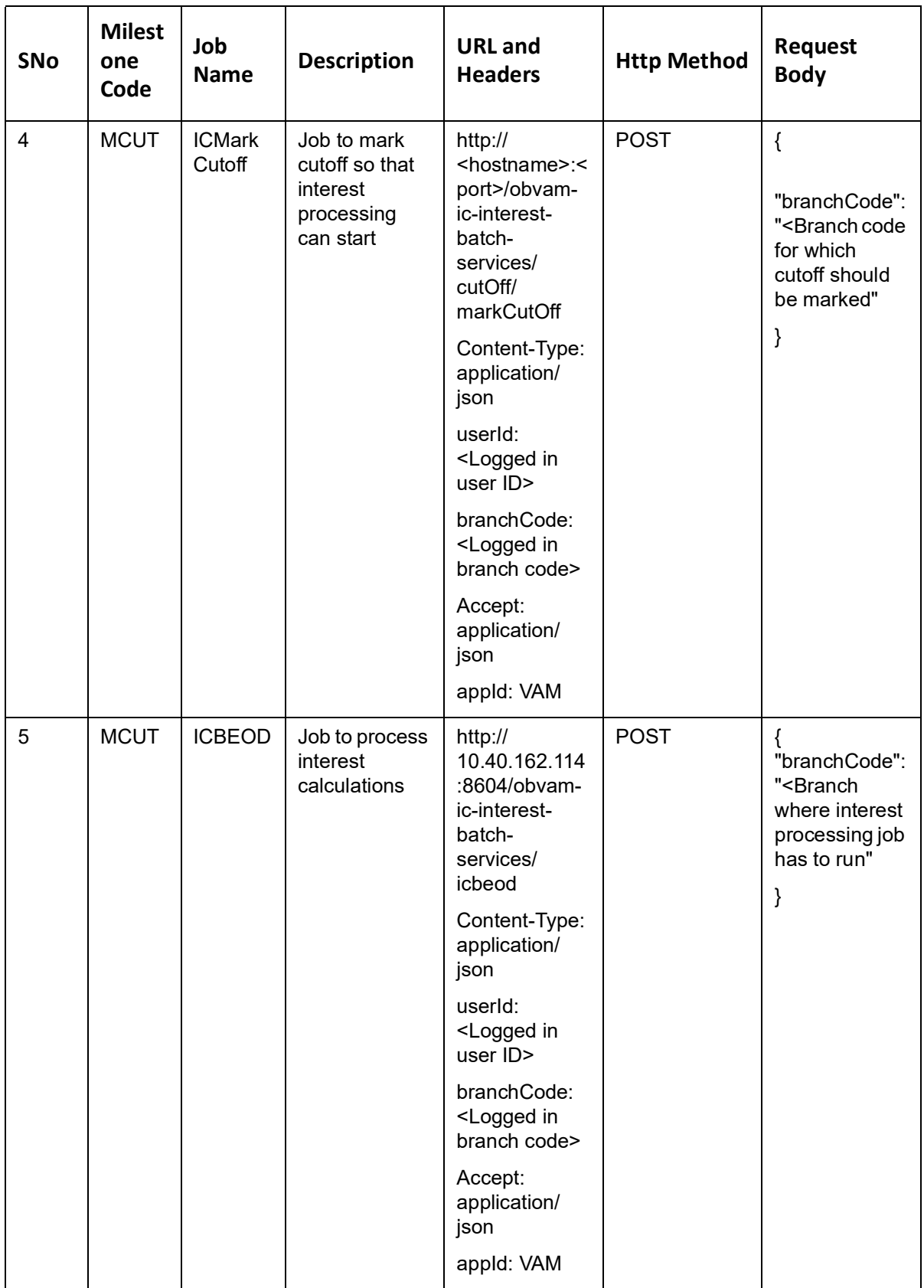

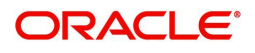

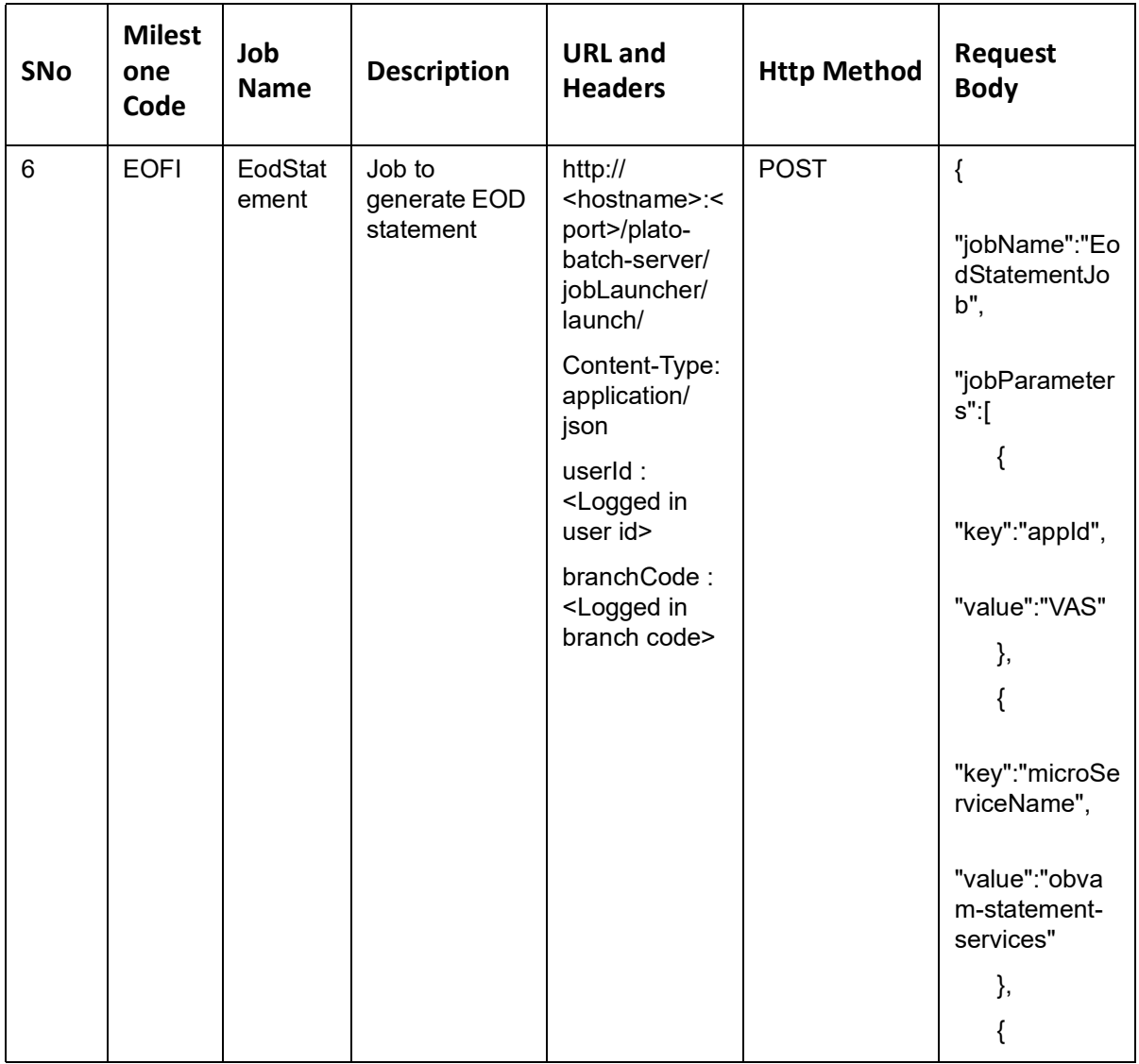

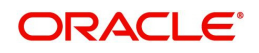
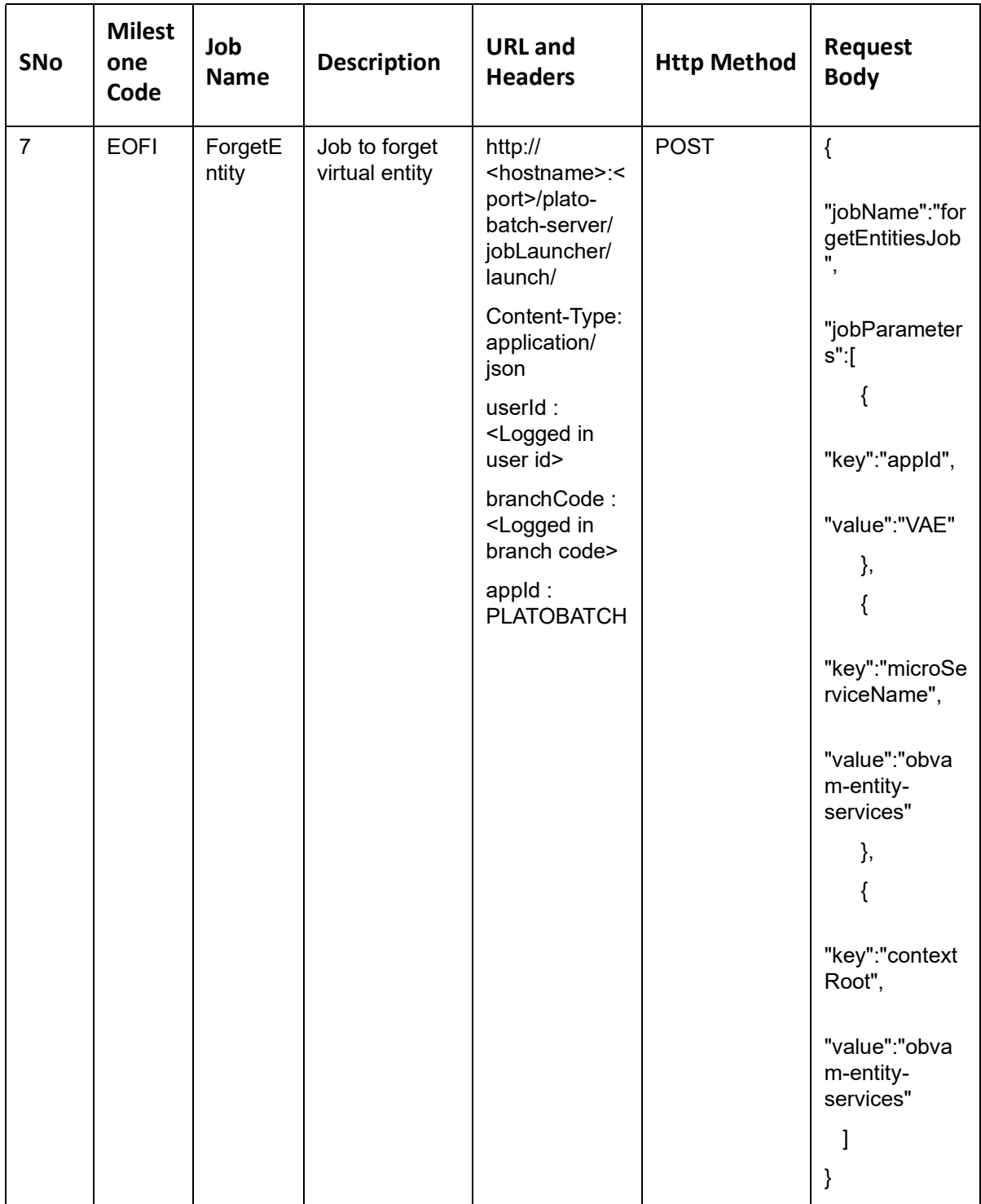

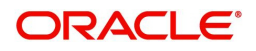

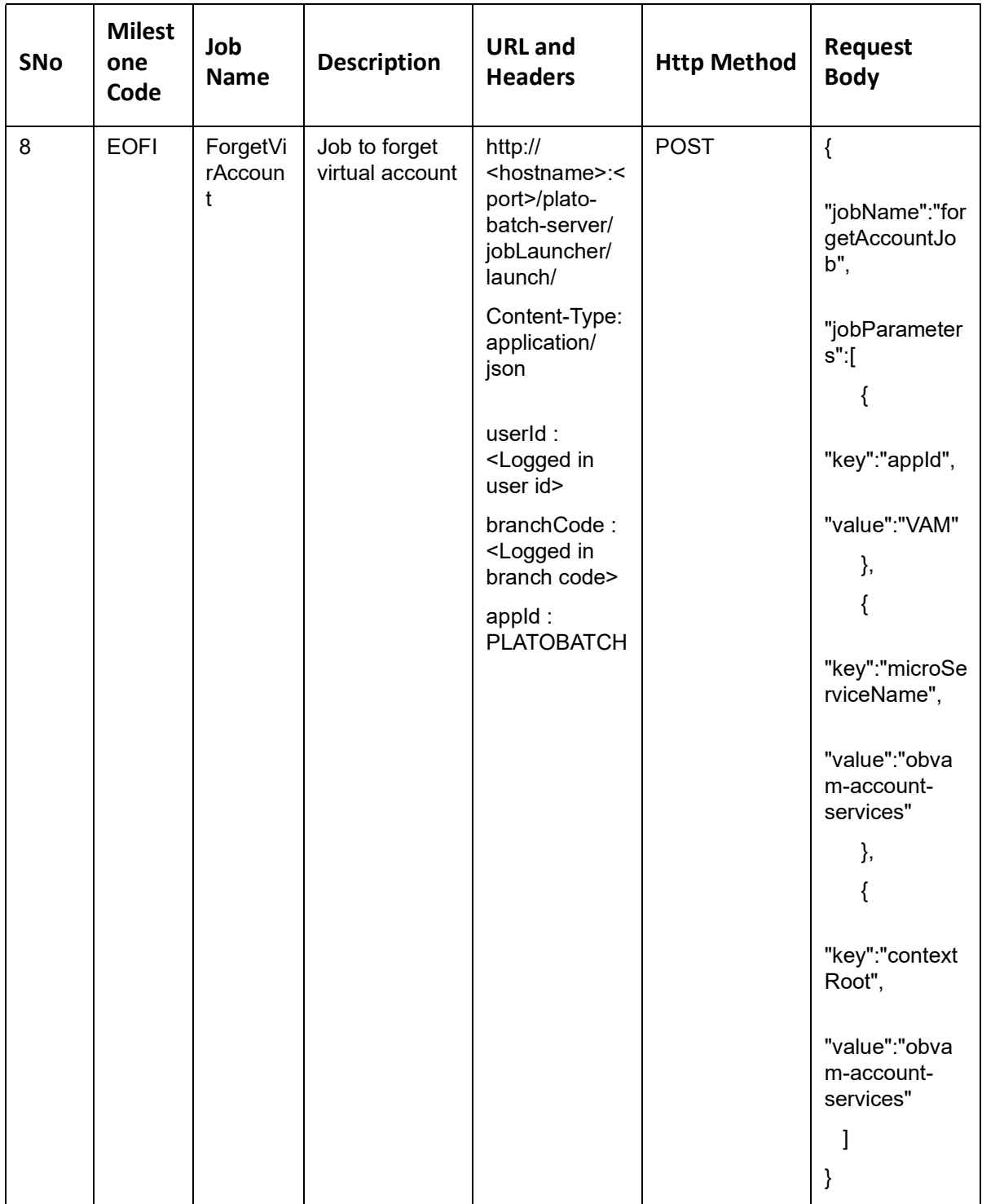

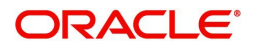

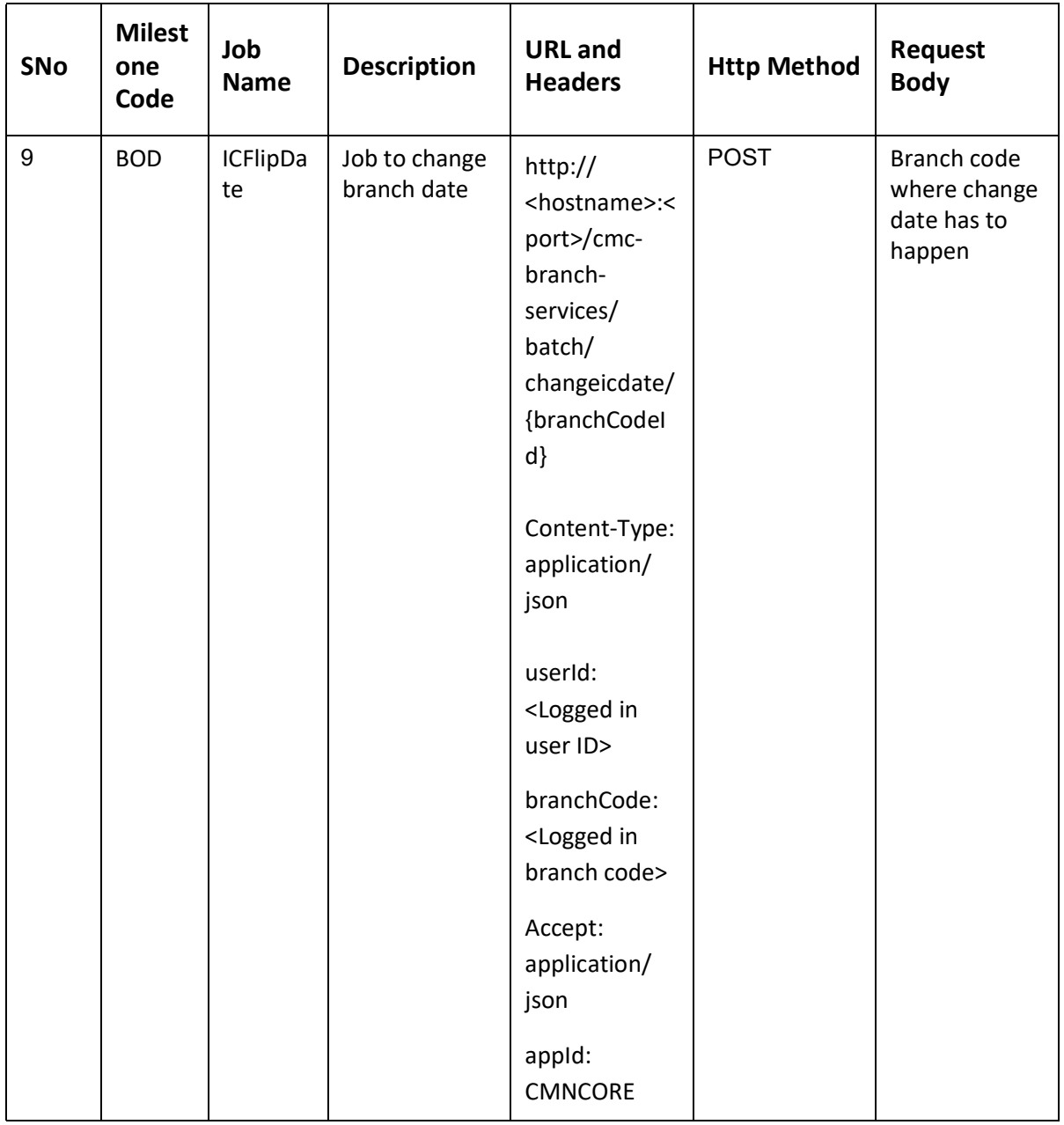

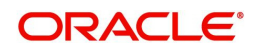

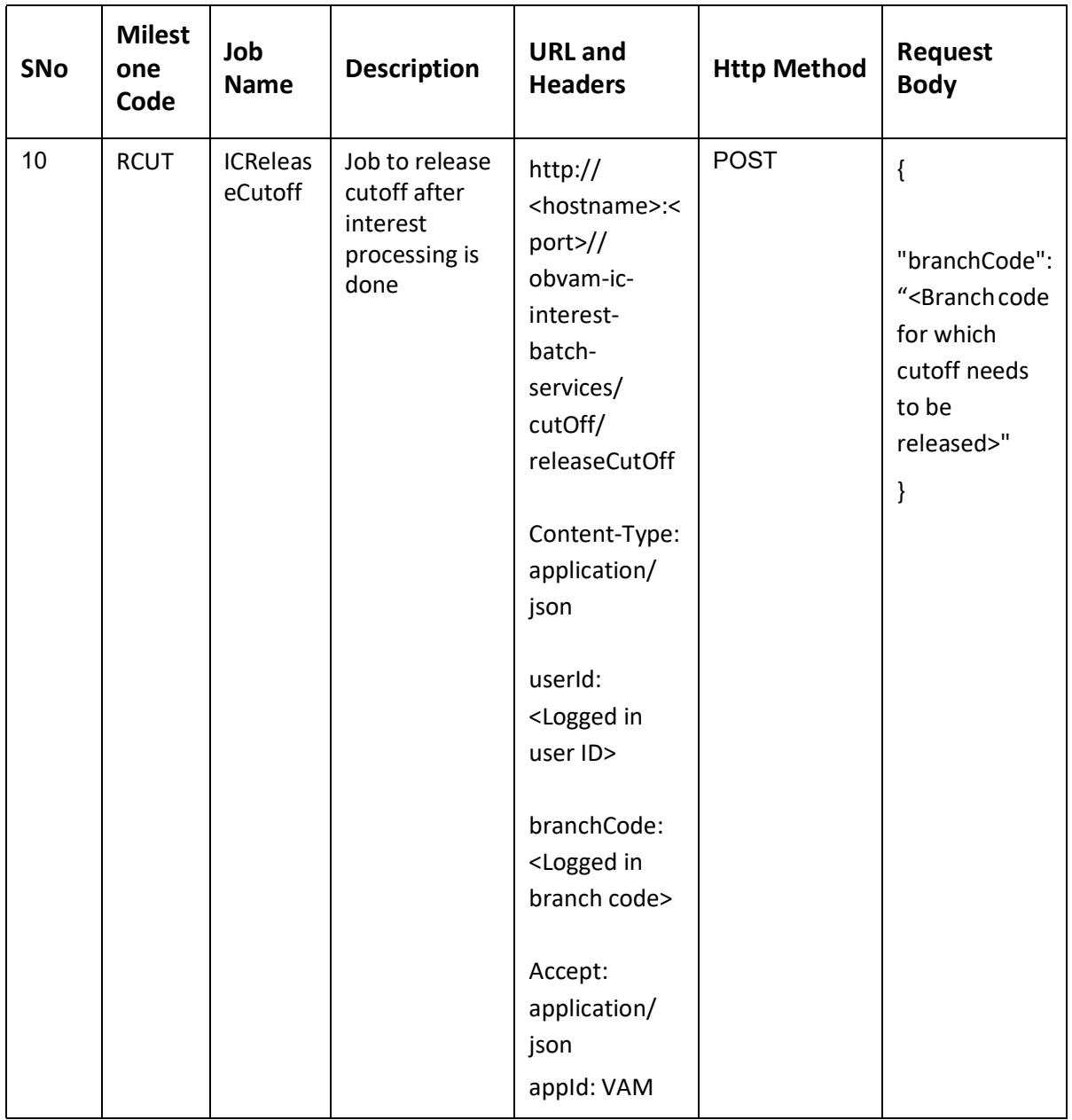

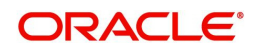

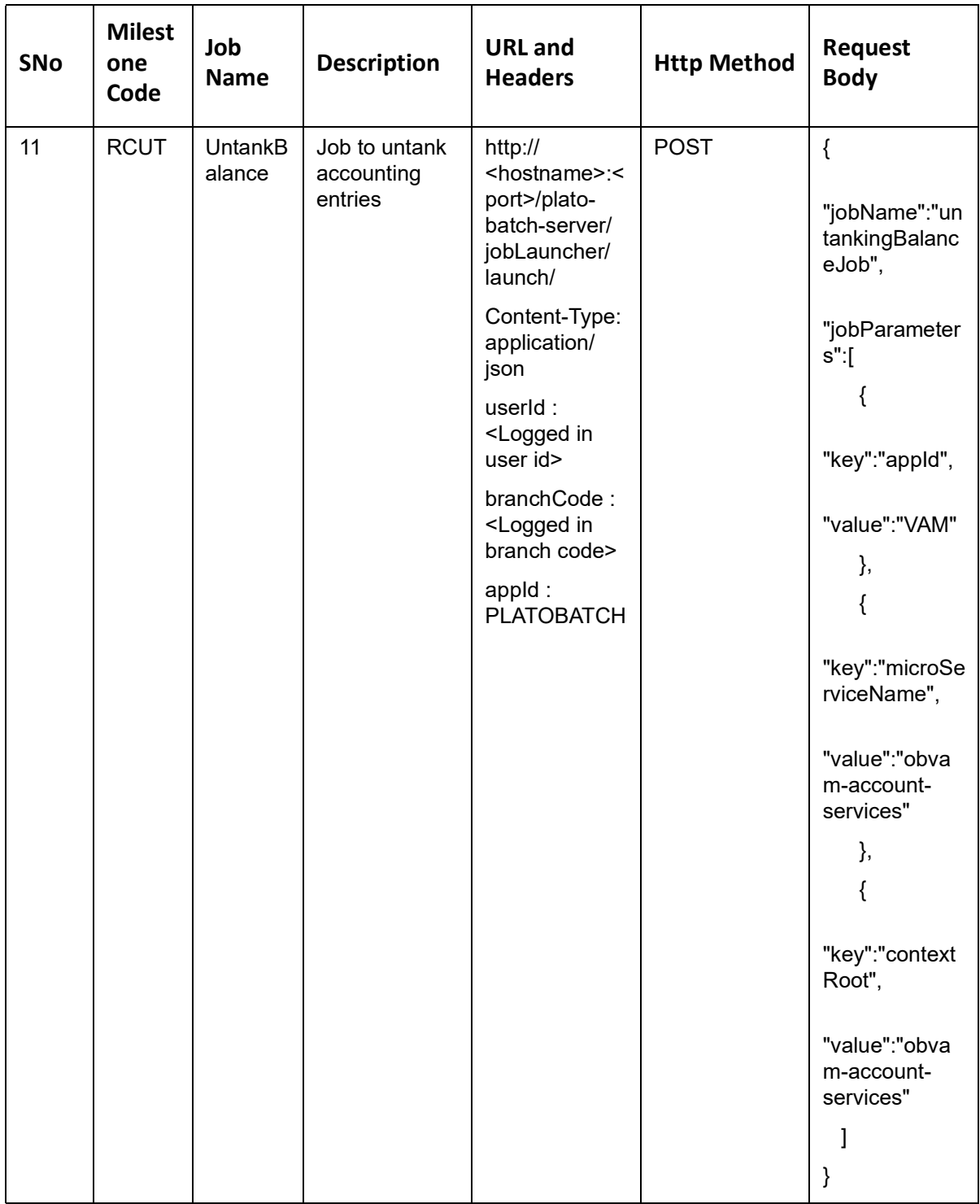

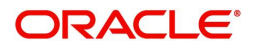

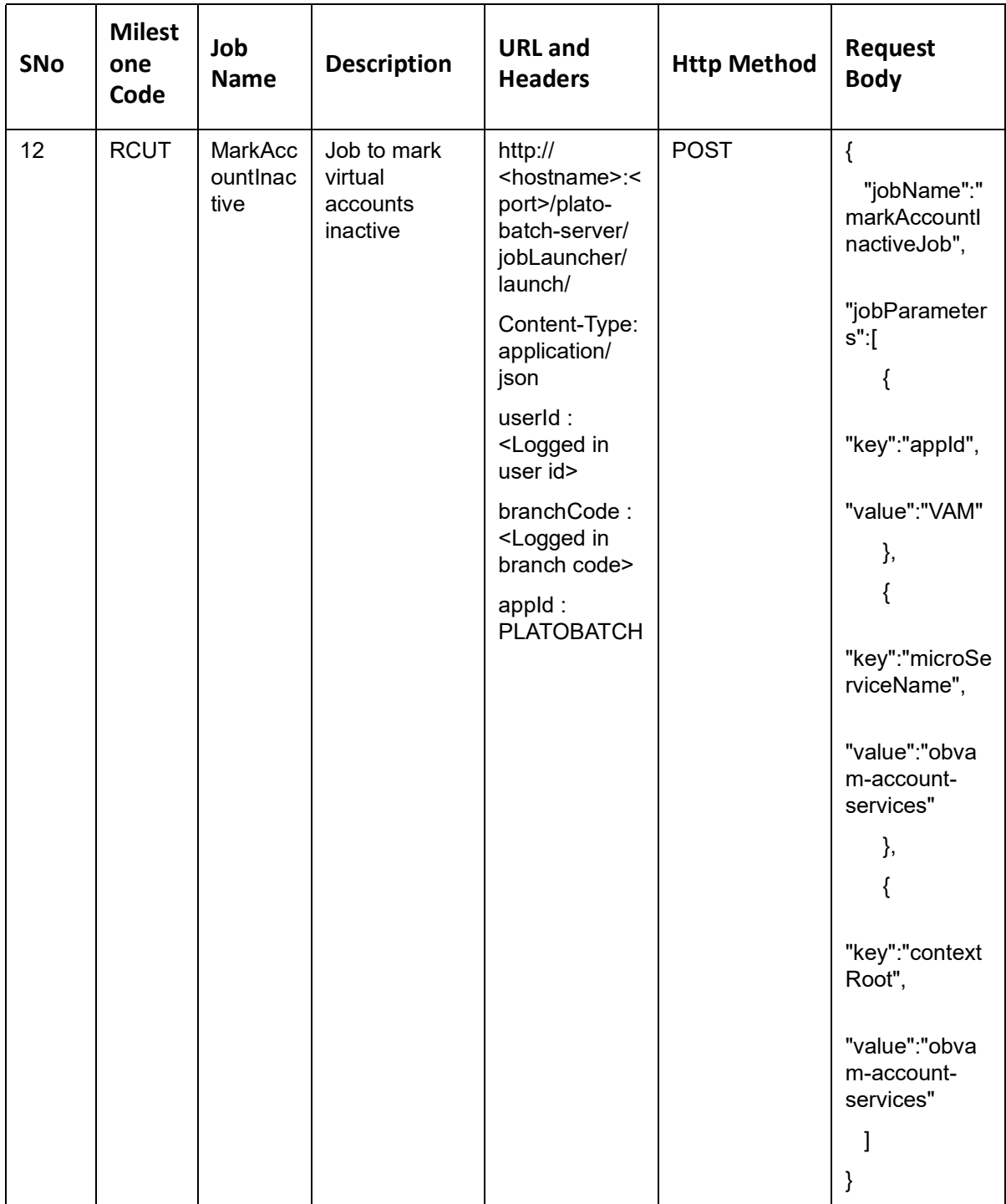

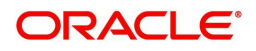

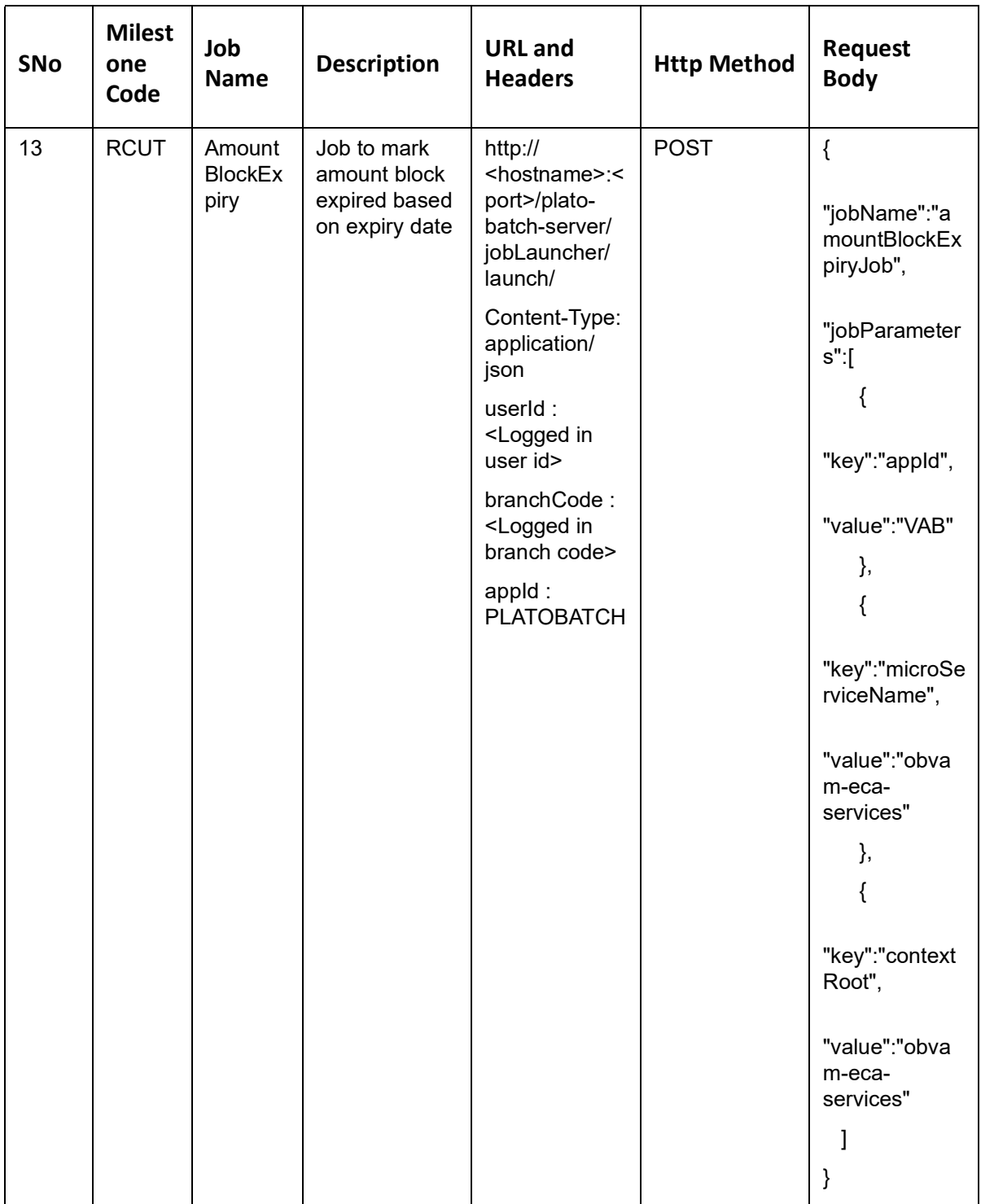

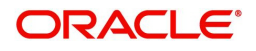

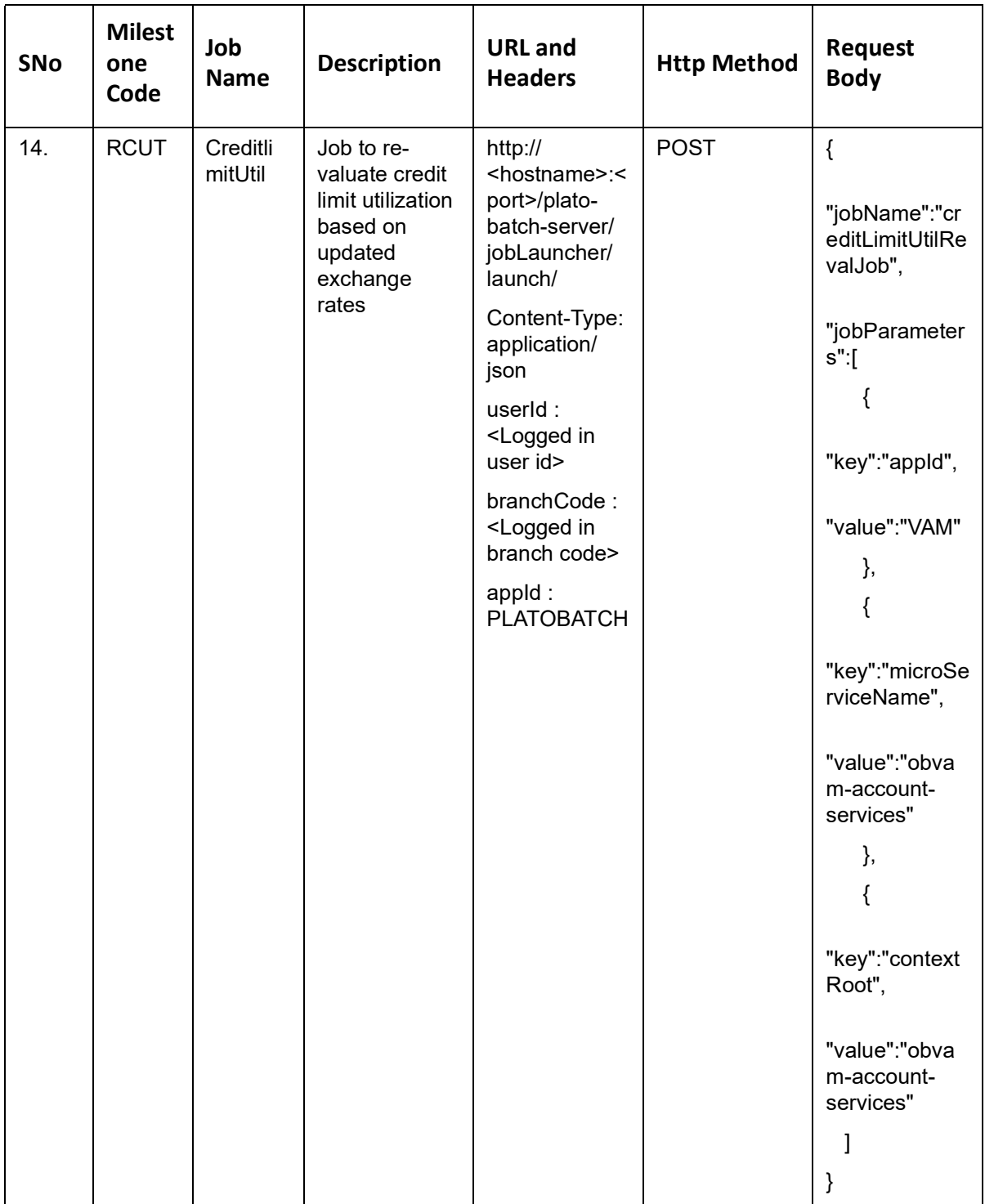

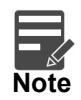

The following Functional Activity needs to be mapped to user' role to access Pending check API.

VAS\_FA\_PENDING\_CHECK

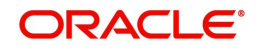

## **Index**

#### **A**

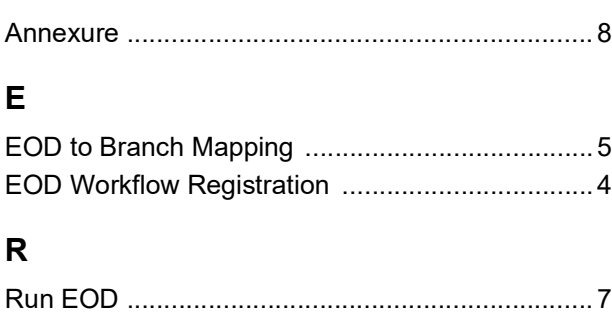

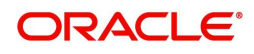

# **Reference and Feedback**

### **References**

For more information on any related features, you can refer to the following documents:

- Oracle Banking Security Management System User Guide
- Oracle Banking Common Core User Guide
- Oracle Banking Getting Started User Guide
- Oracle Banking Virtual Account Management Overview Guide
- Oracle Banking Virtual Account Management Customer and Accounts User Guide
- Oracle Banking Virtual Account Management Identifier User Guide
- Oracle Banking Virtual Account Management Transactions User Guide
- Oracle Banking Virtual Account Management Installation Guides

#### **Documentation Accessibility**

For information about Oracle's commitment to accessibility, visit the Oracle Accessibility Program website at http://www.oracle.com/us/corporate/accessibility/index.html.

## **Feedback and Support**

Oracle welcomes customers' comments and suggestions on the quality and usefulness of the document. Your feedback is important to us. If you have a query that is not covered in this user guide or if you still need assistance, please contact documentation team.

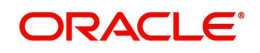